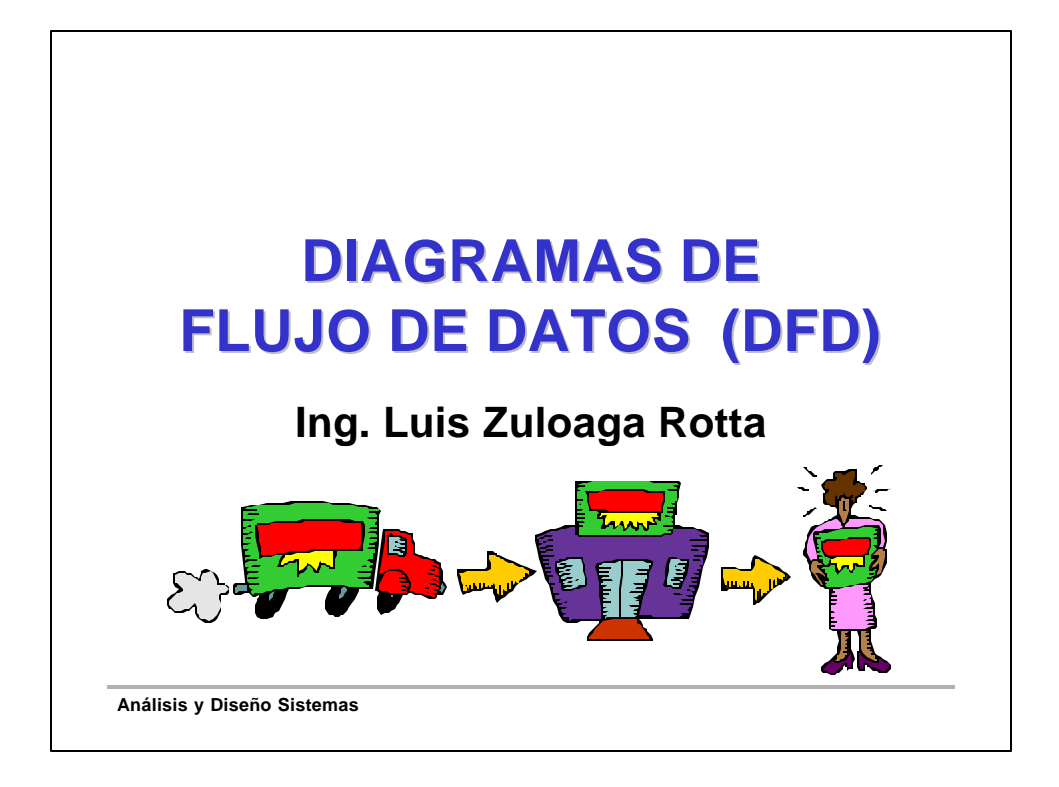

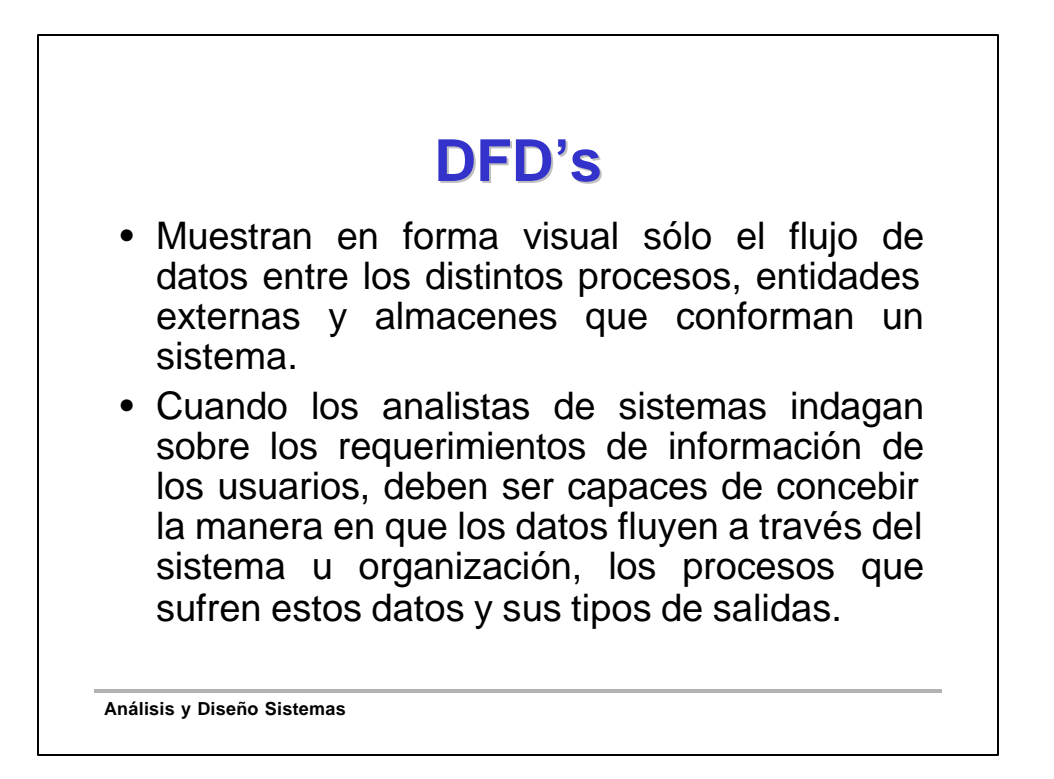

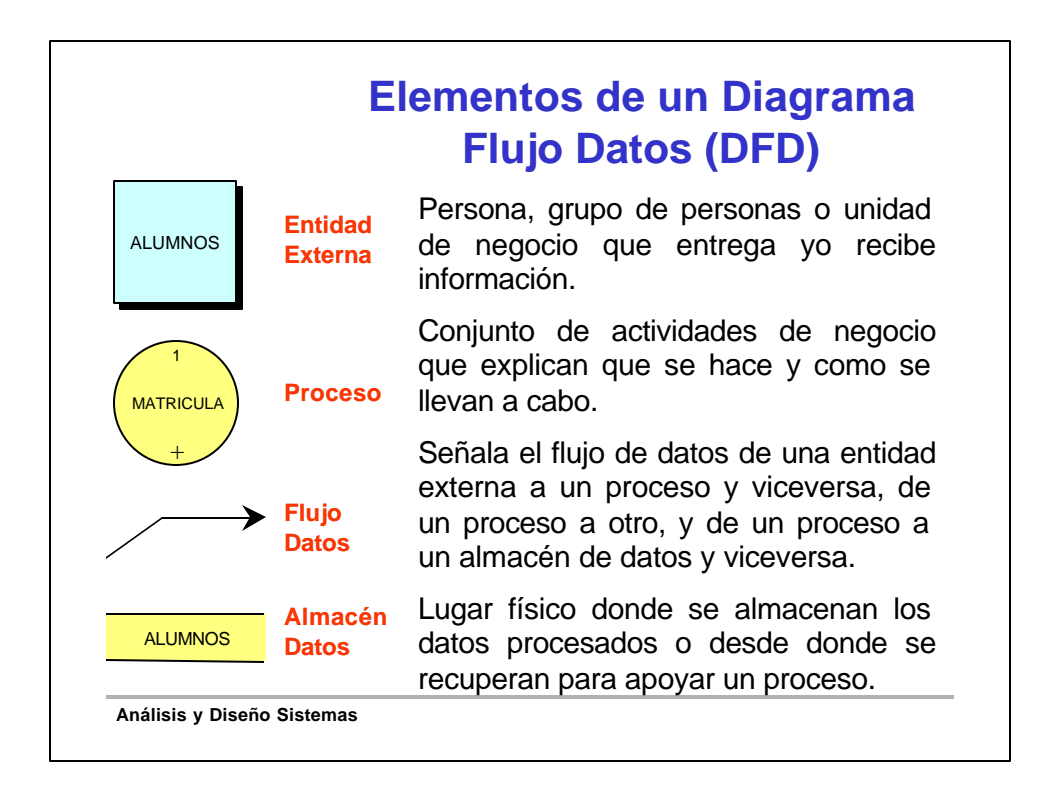

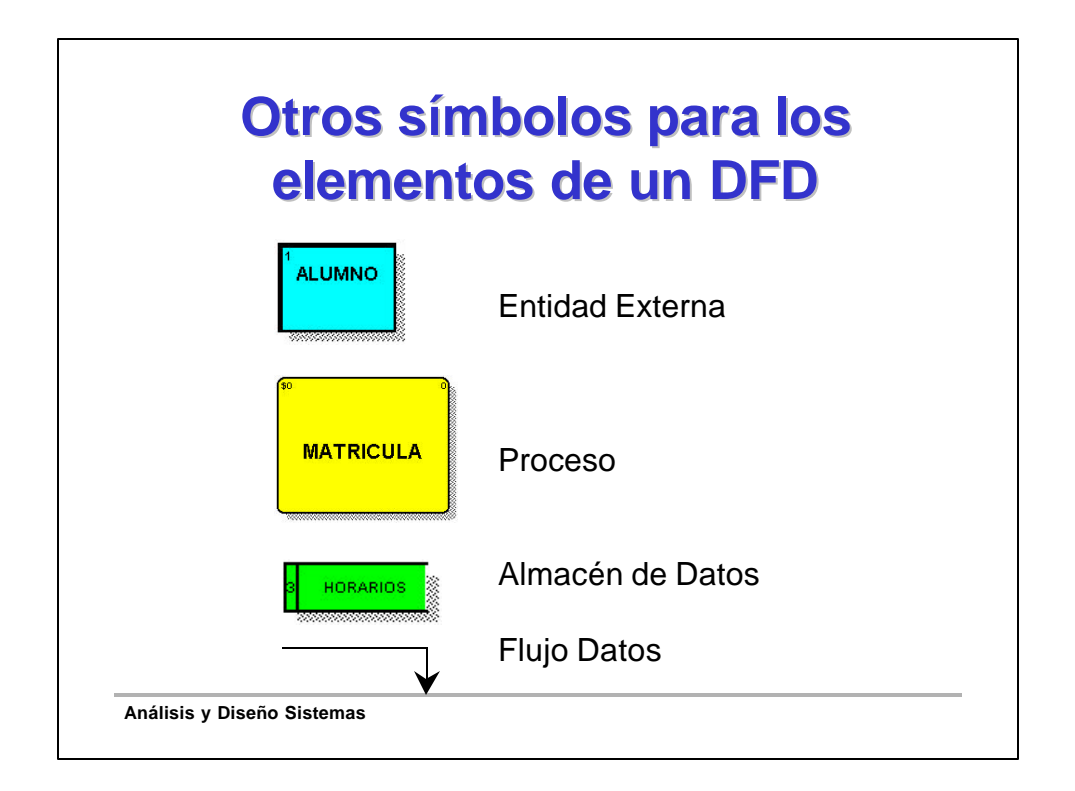

## **Entidad Externa**

- Representa personas, organizaciones, o sistemas que no pertenecen al sistema.
- En el caso de que las entidades externas se comunicasen entre sí, esto no se contemplaría en el diagrama, por estar fuera del ámbito de nuestro sistema
- Puede aparecer en los distintos niveles de DFD para mejorar su comprensión, aunque normalmente sólo aparecerá en el diagrama de contexto.
- Pueden aparecer varias veces en un mismo diagrama, para evitar entrecruzamientos de líneas.
- Suministra información acerca de la conexión del sistema con el mundo exterior.

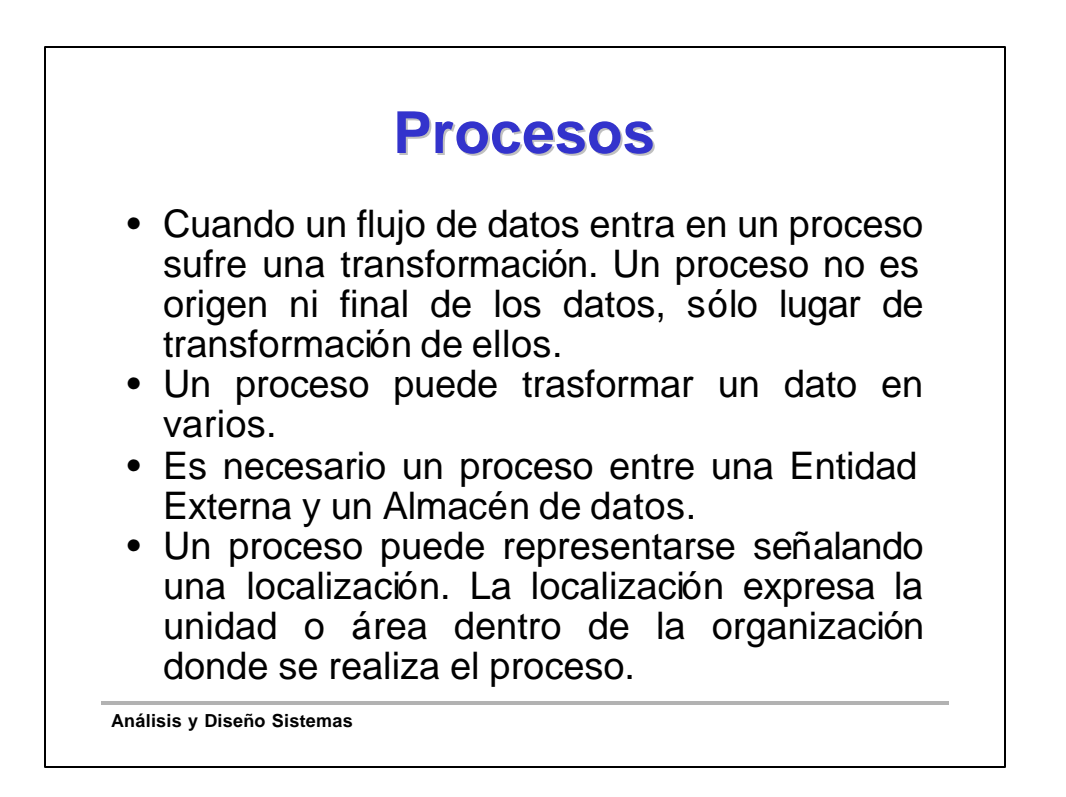

## **Almacén de Datos**

- Representa la información en reposo
- No puede crear, destruir ni transformar datos
- No puede estar comunicado directamente con otro almacén o Entidad externa
- El flujo de datos (Entrada y Salida) no lleva nombre cuando incide sobre su contenido completo
- No debe estar referido al entorno físico, y por tanto, no se diferencian los ficheros convencionales de las bases de datos
- No se representa la clave de acceso a este almacén sino sólo la operación que se realiza (lectura, escritura, actualización)

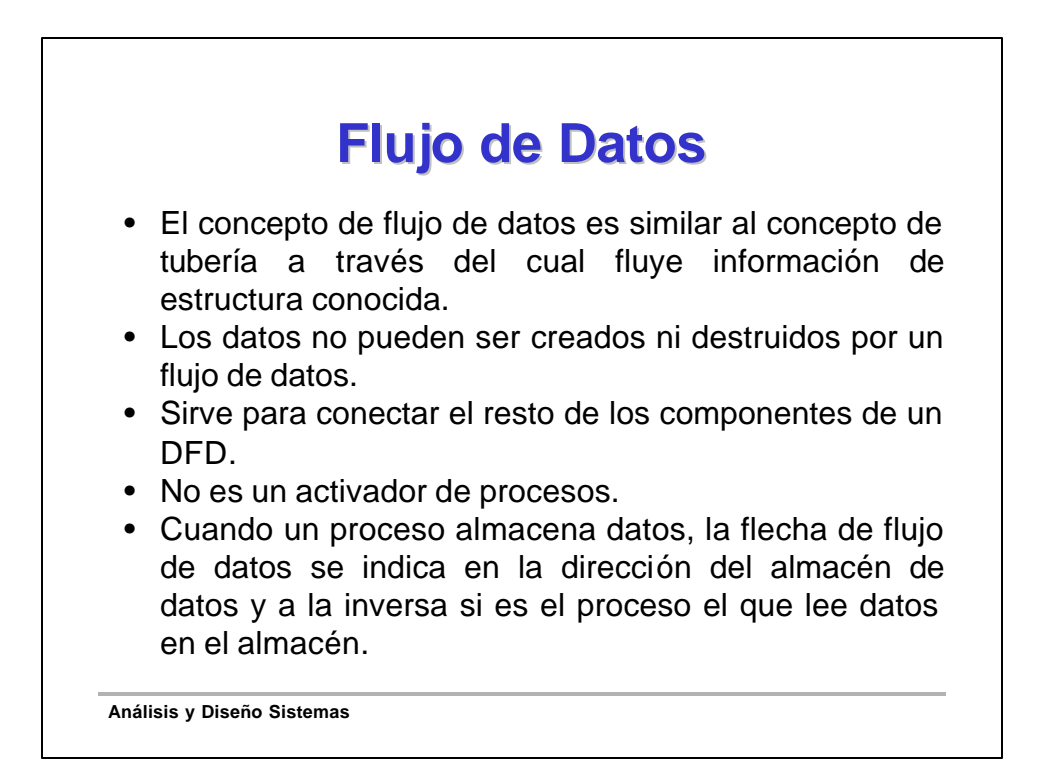

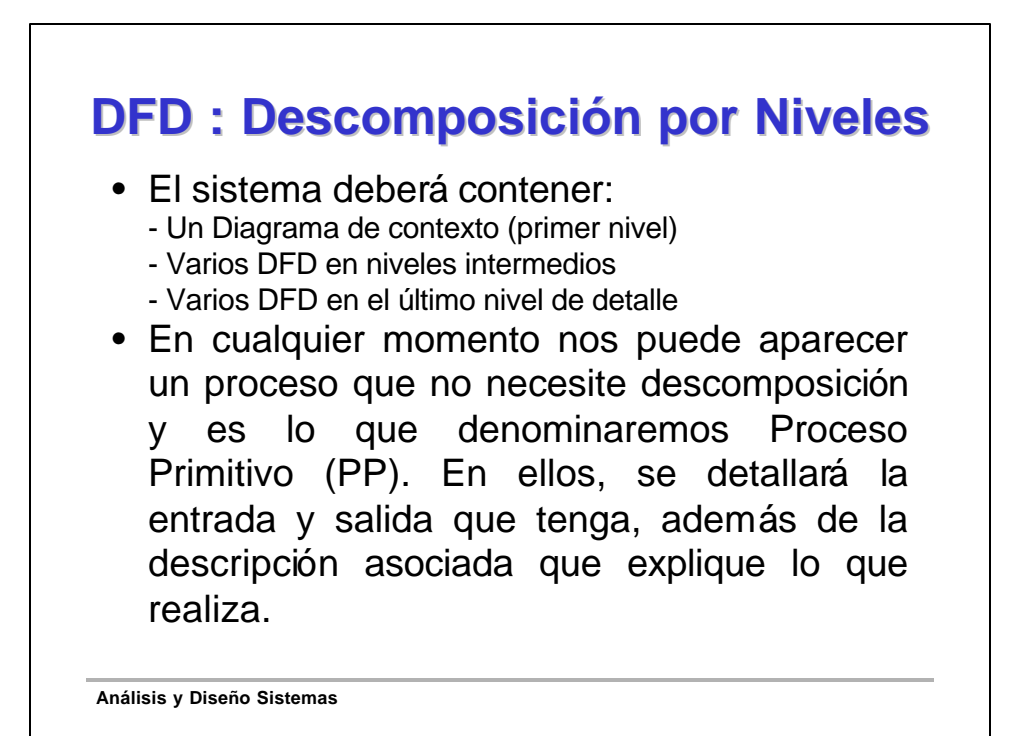

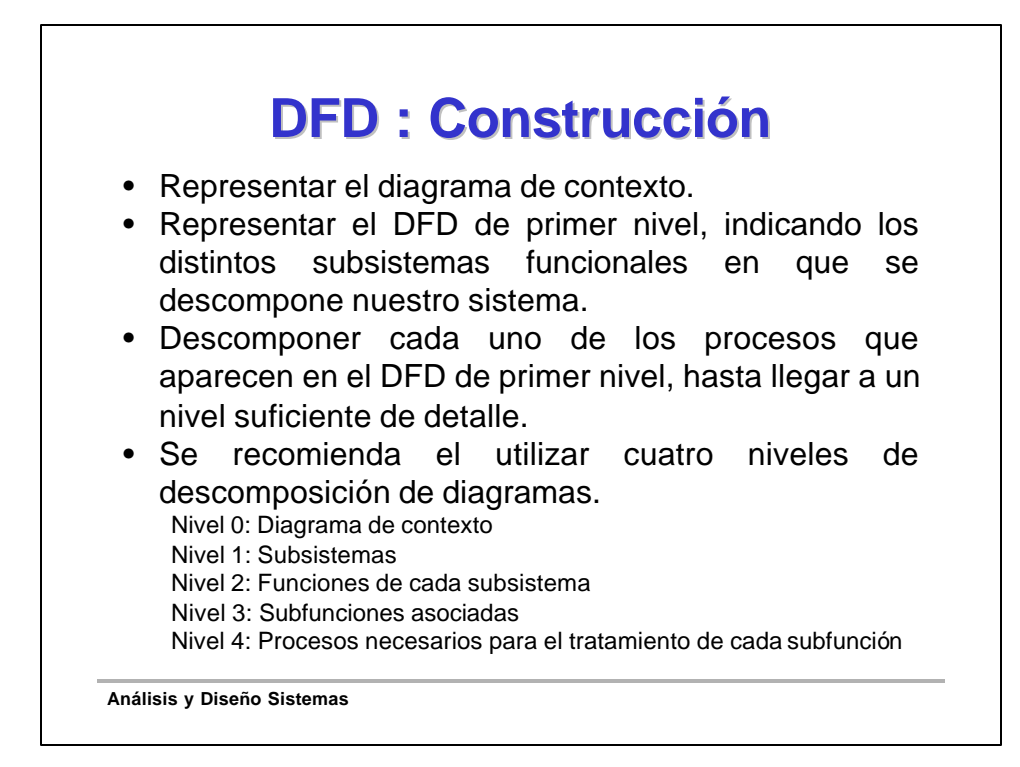

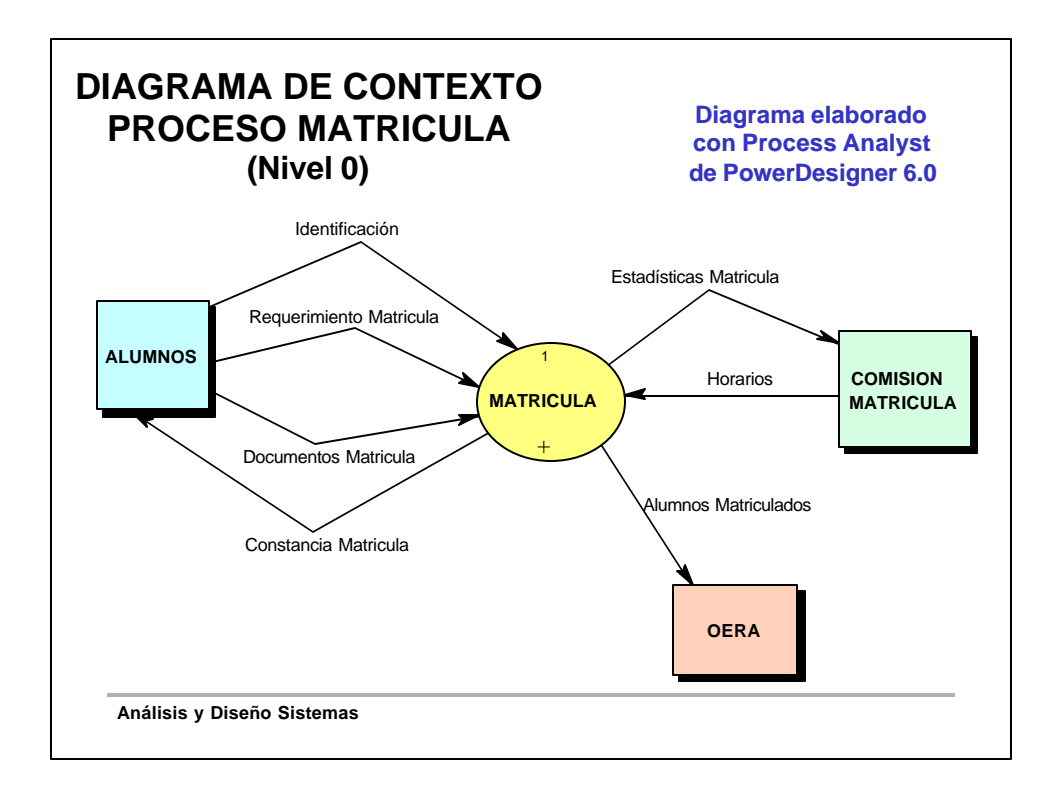

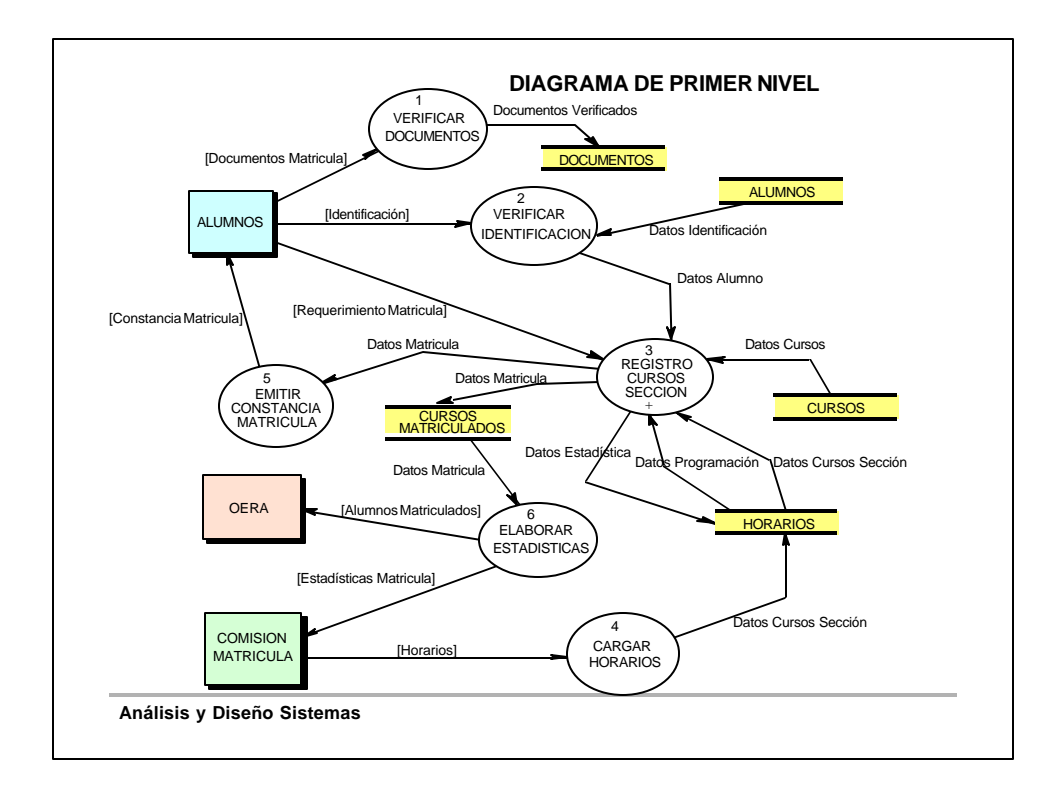

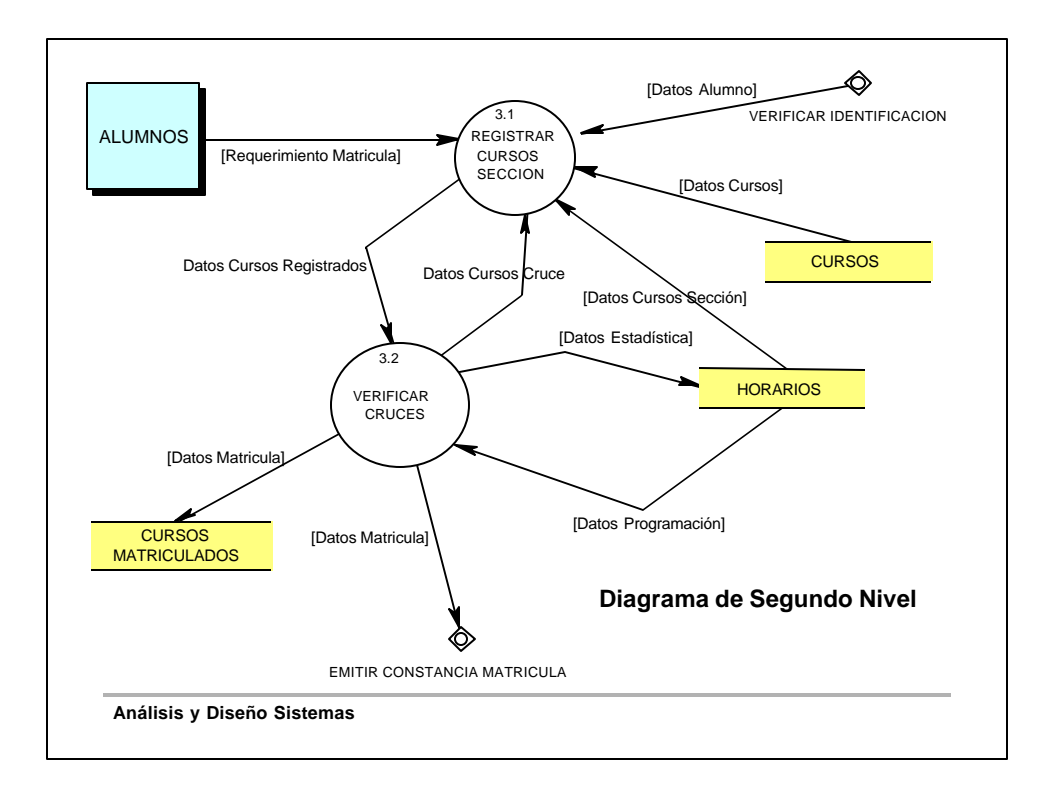

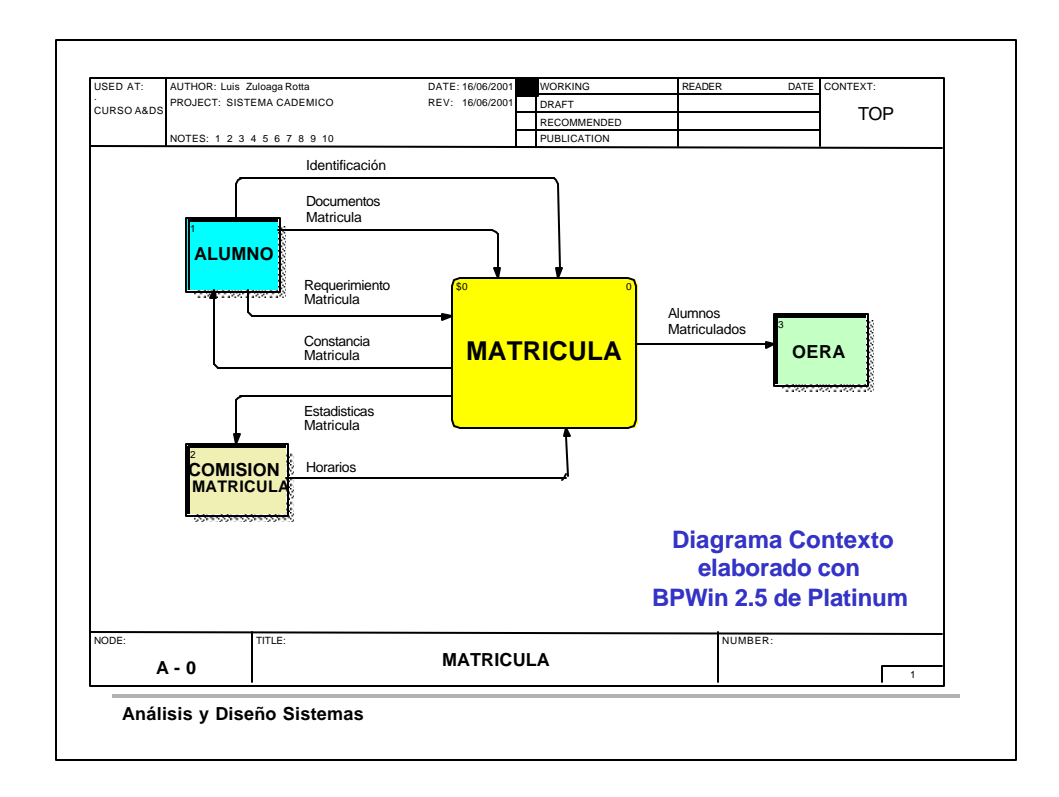

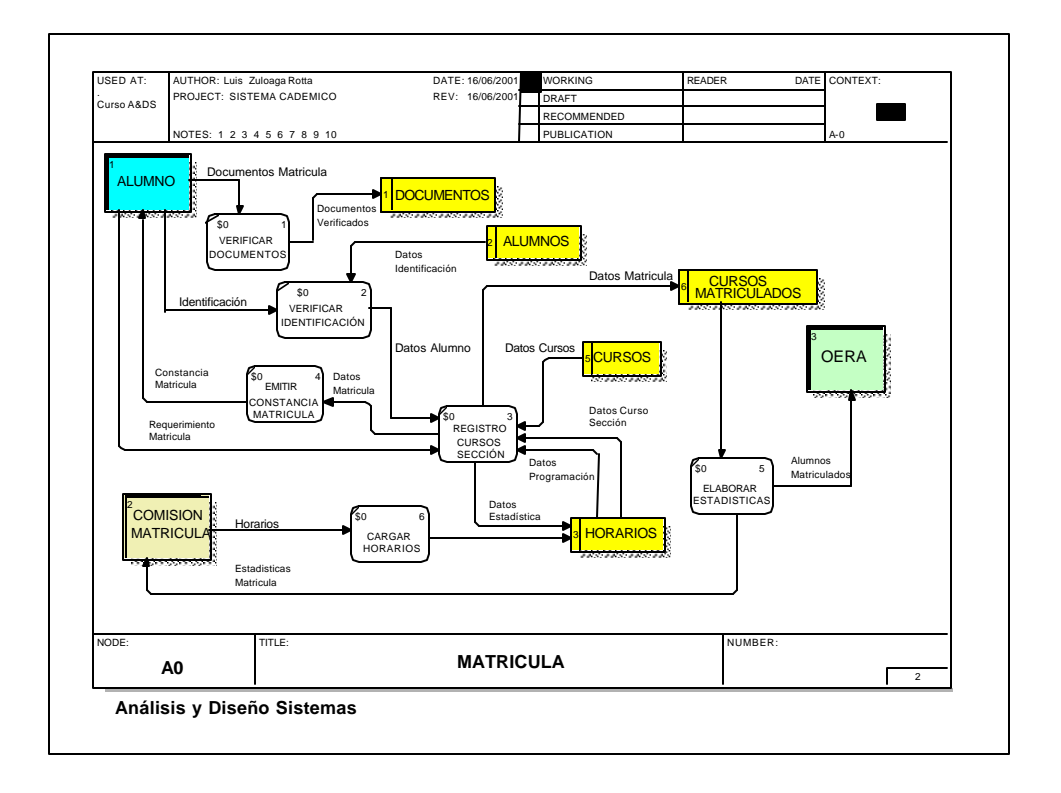

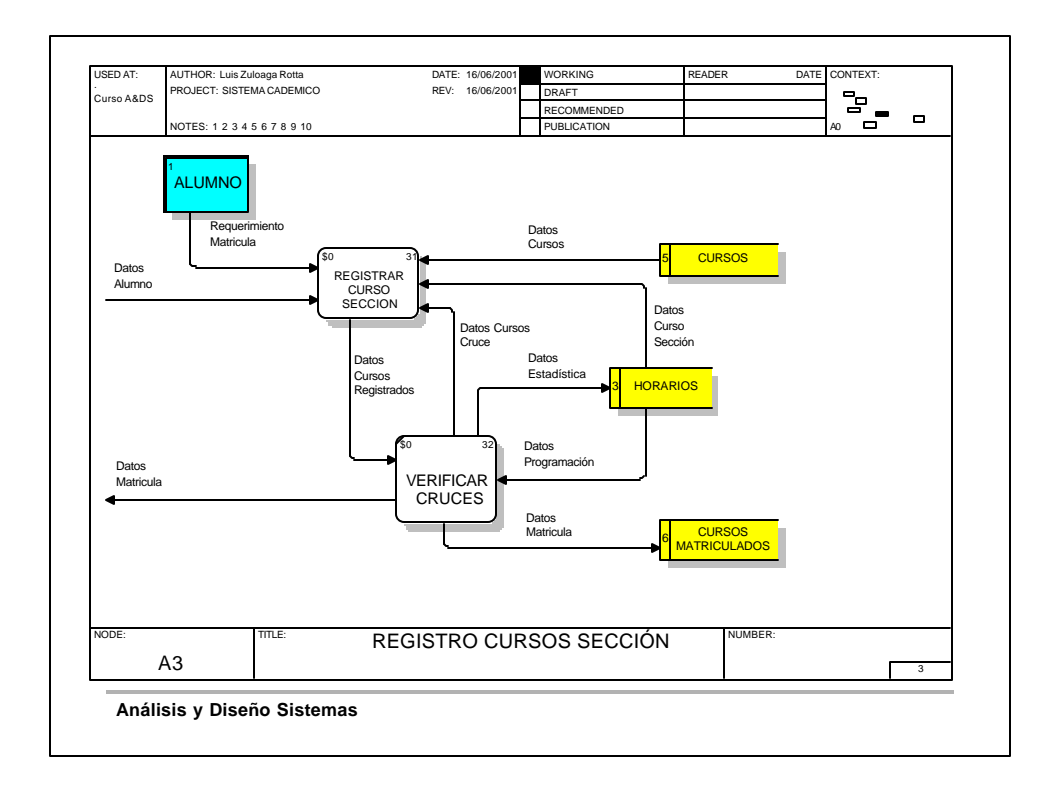

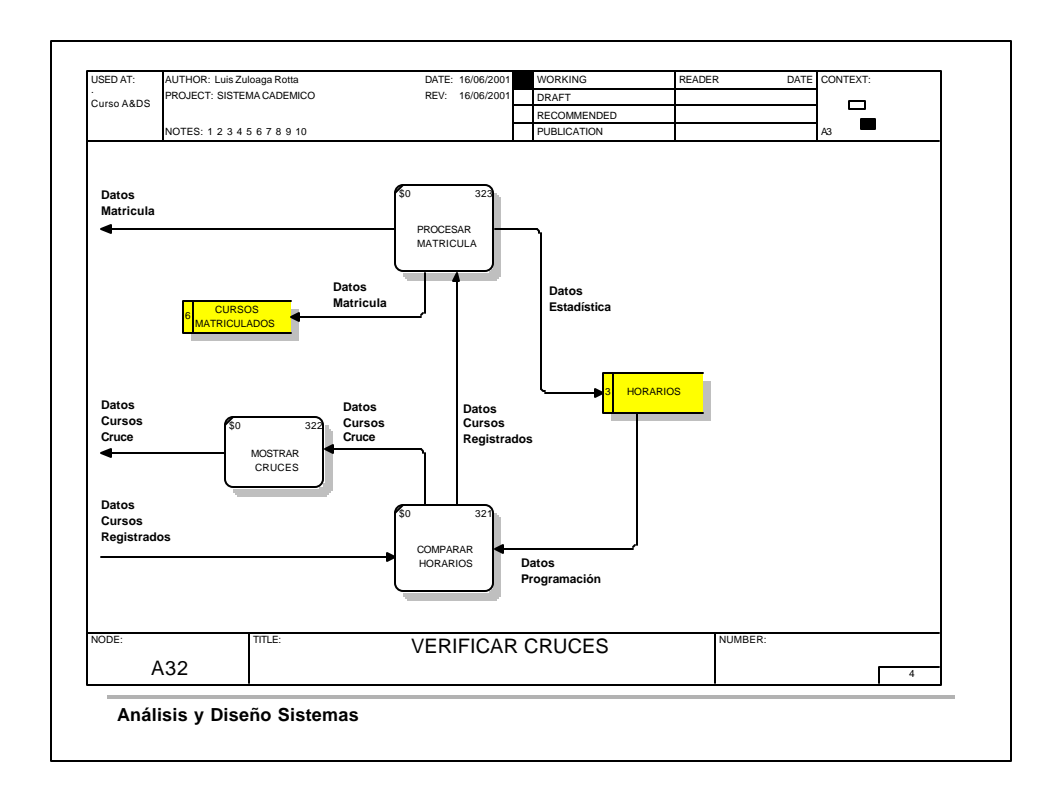

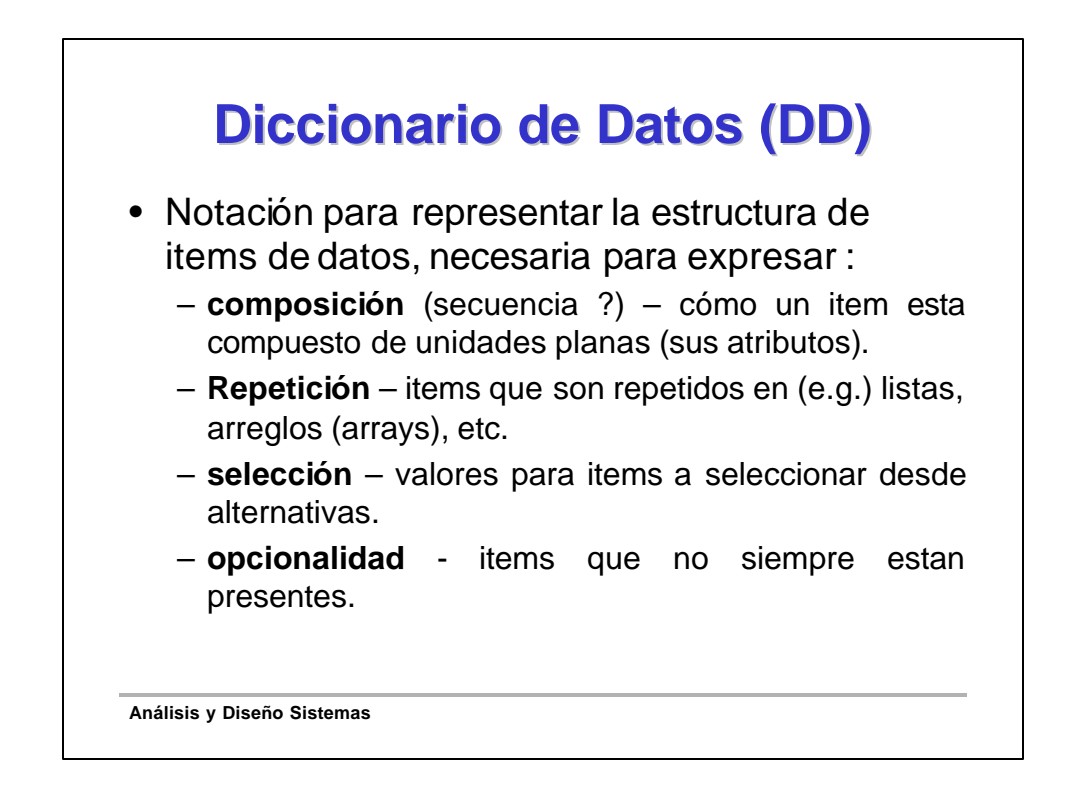

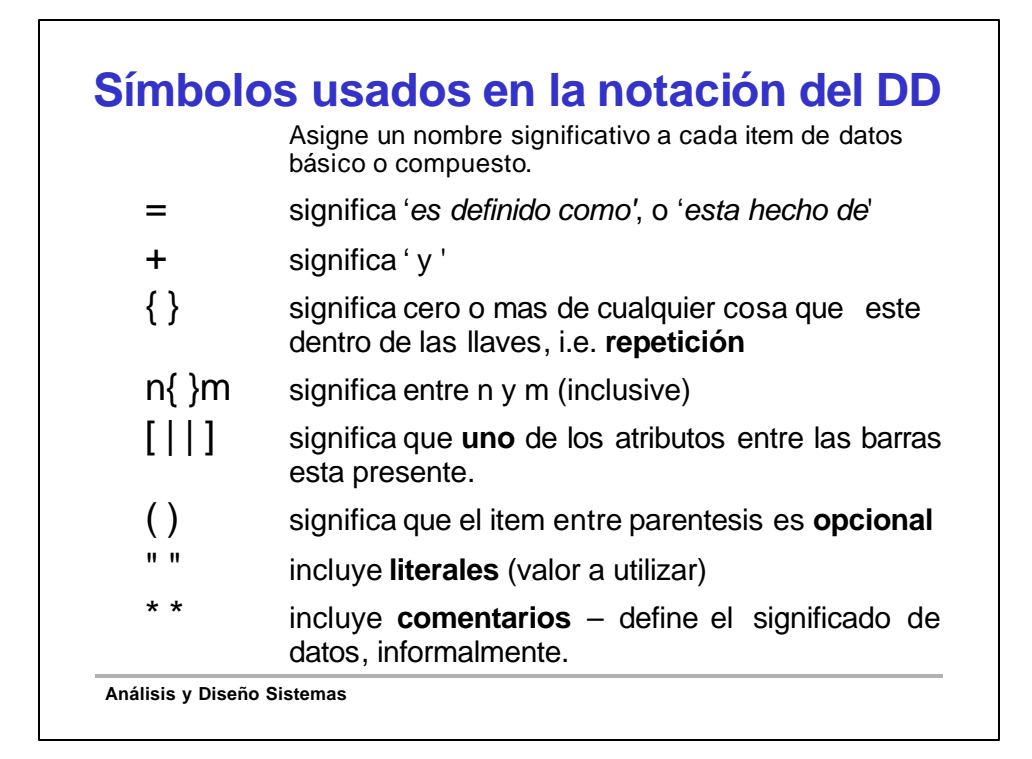

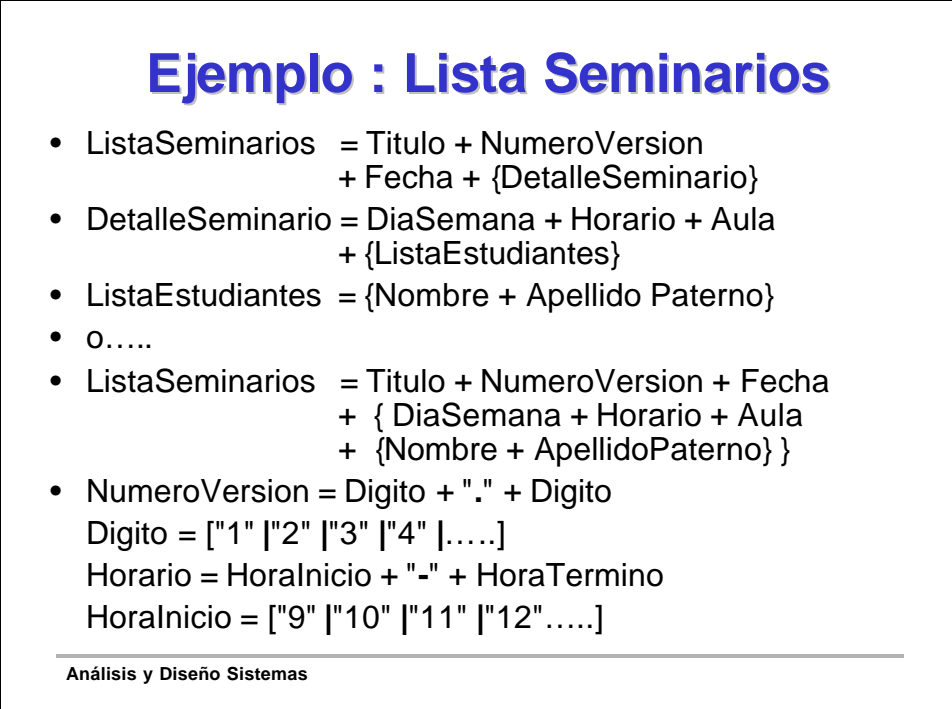

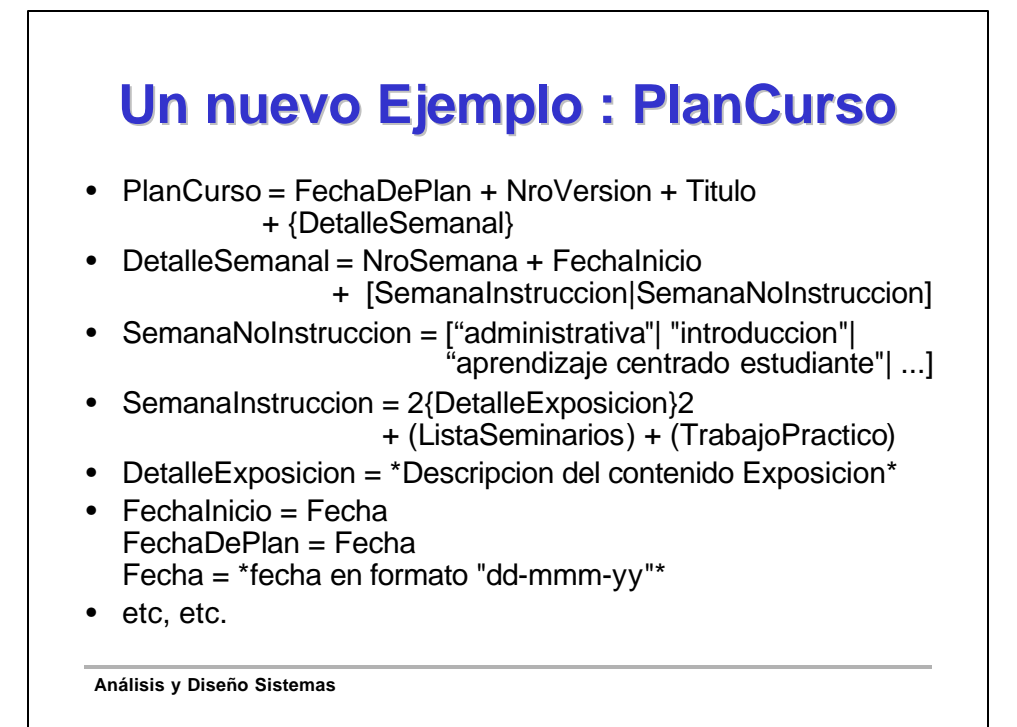

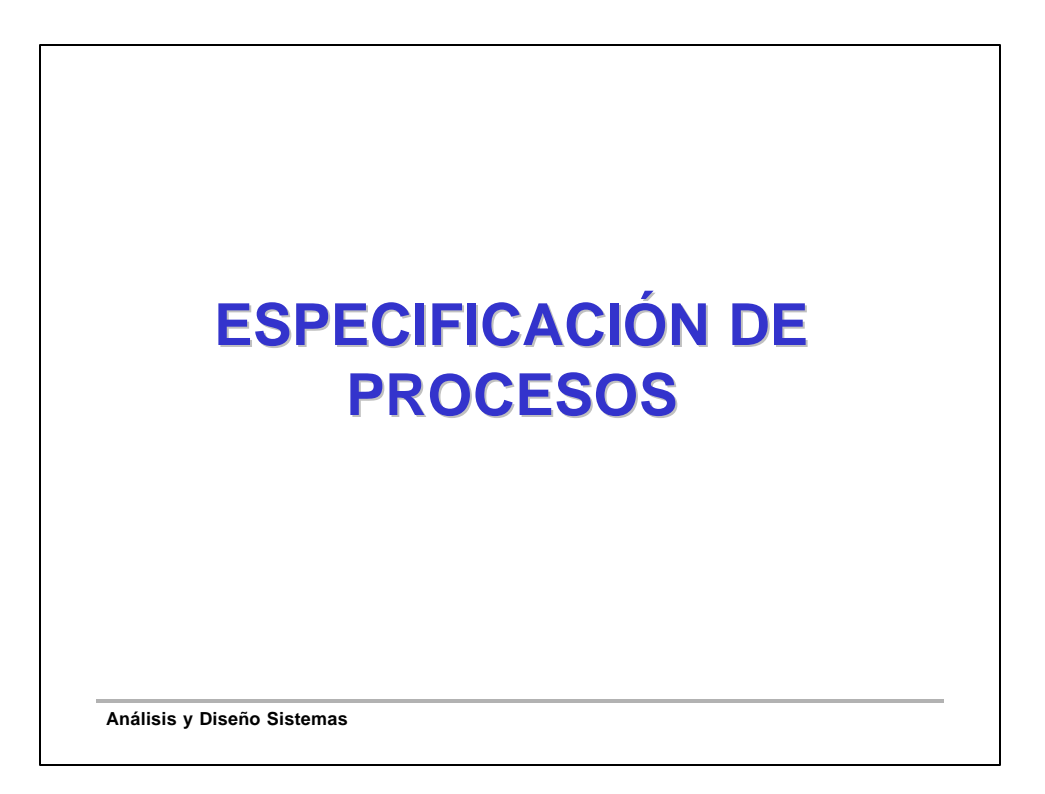

## **Métodos utilizados para Especificar Procesos**

- Todos los procesos en un DFD deben ser descritos.
- Los métodos usados para describir procesos de alto nivel, difieren de aquellos utilizados para describir procesos detallados.
- Los primeros son descritos usualmente utilizando lenguaje natural, y los otros utilizando un lenguaje estructurado.

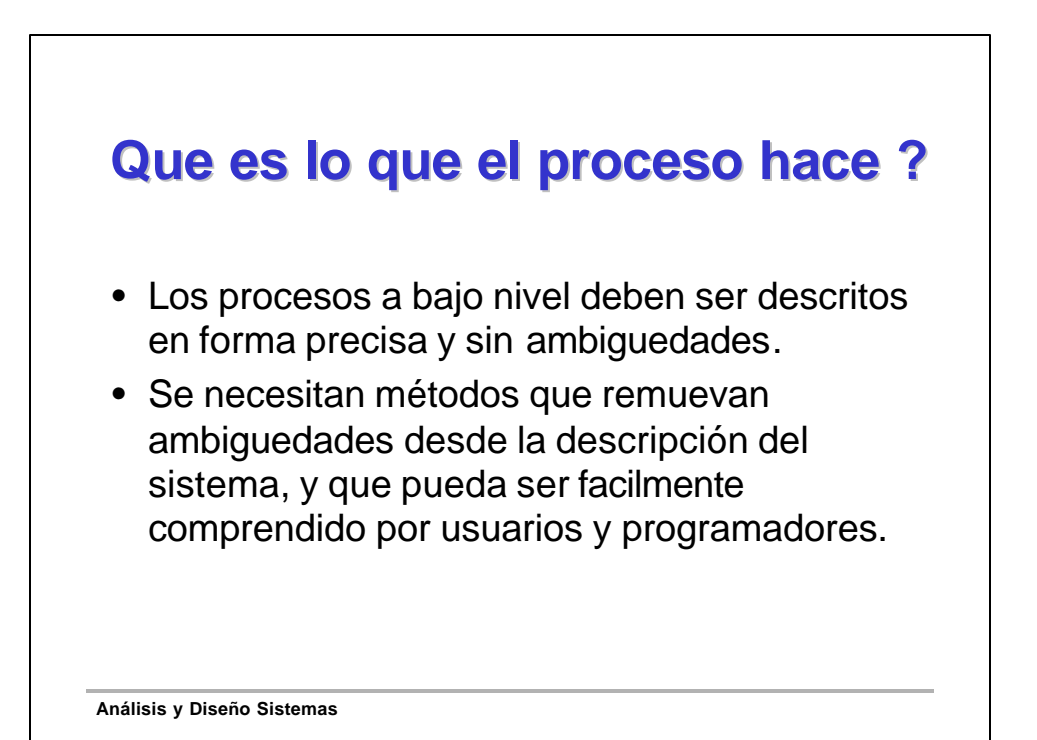

## **Técnicas del Análisis Estructurado**

- Inglés Estructurado
- Inglés Extendido
- Tablas de Decisión
- Árbol de Decisión

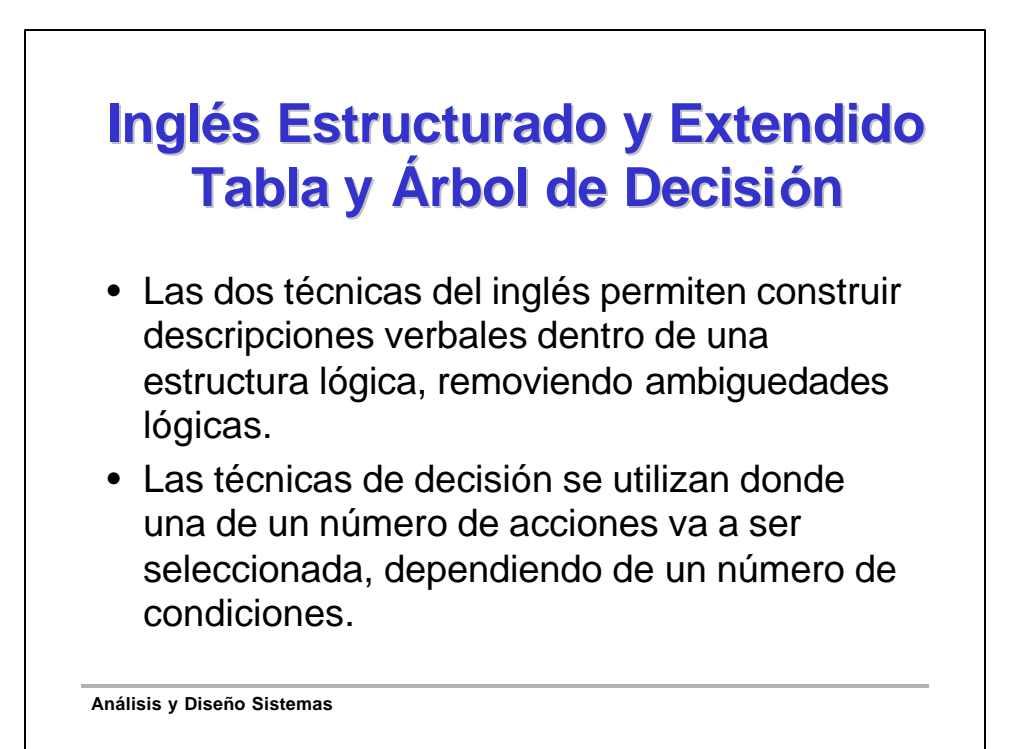

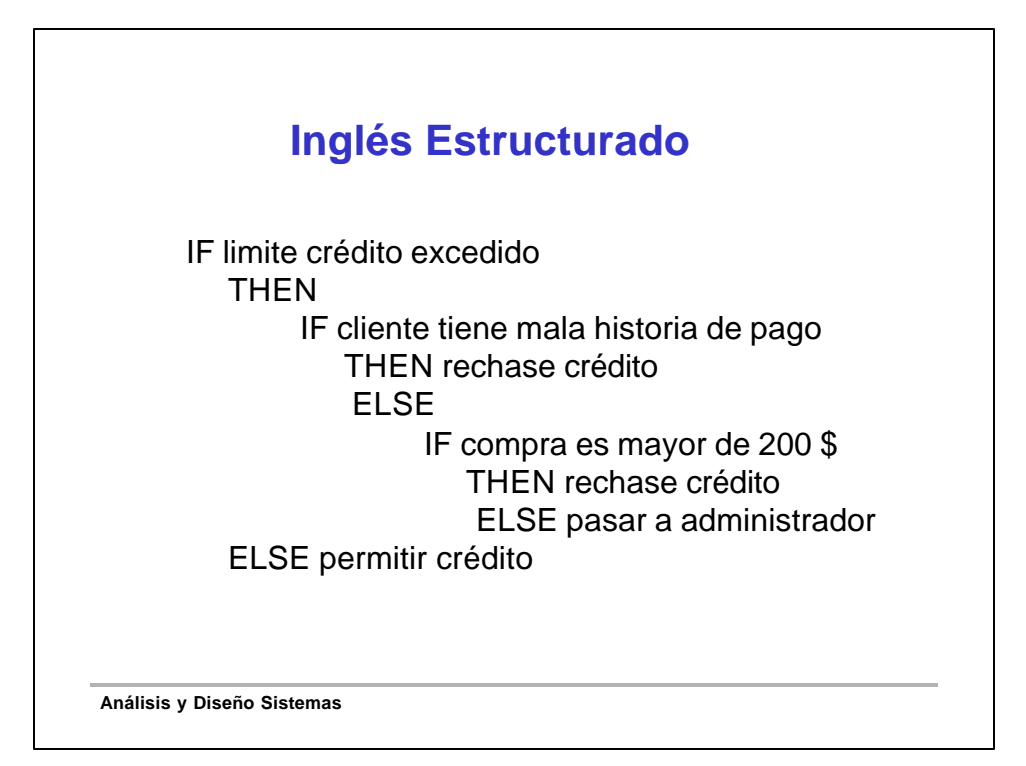

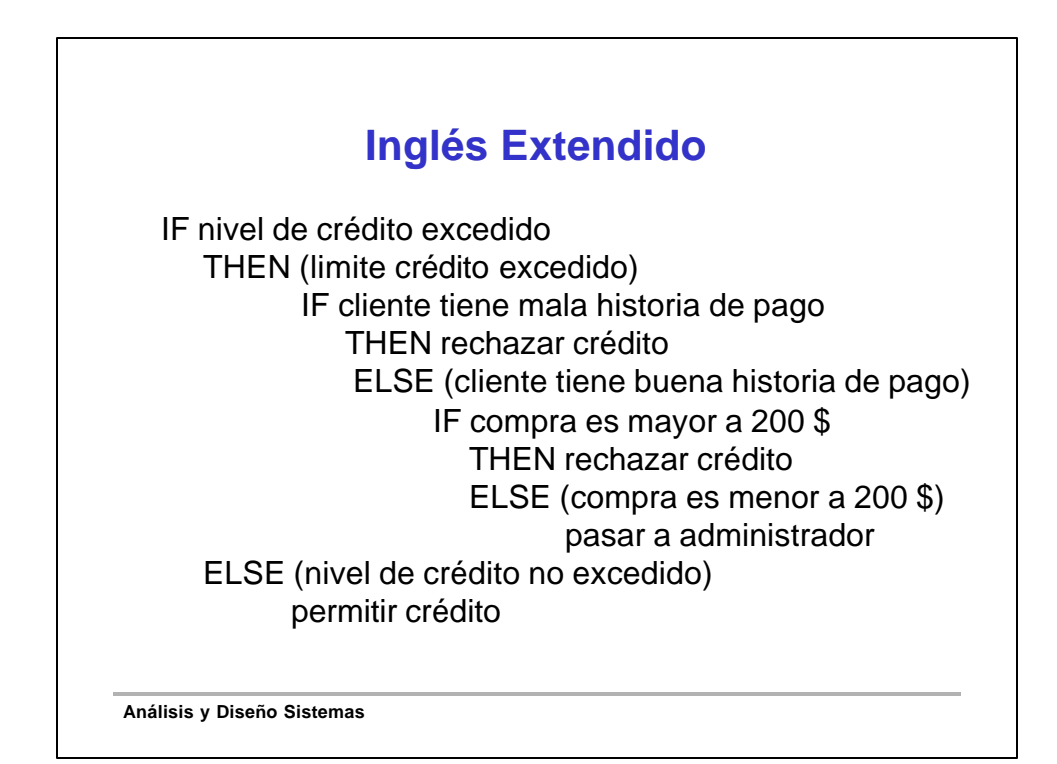

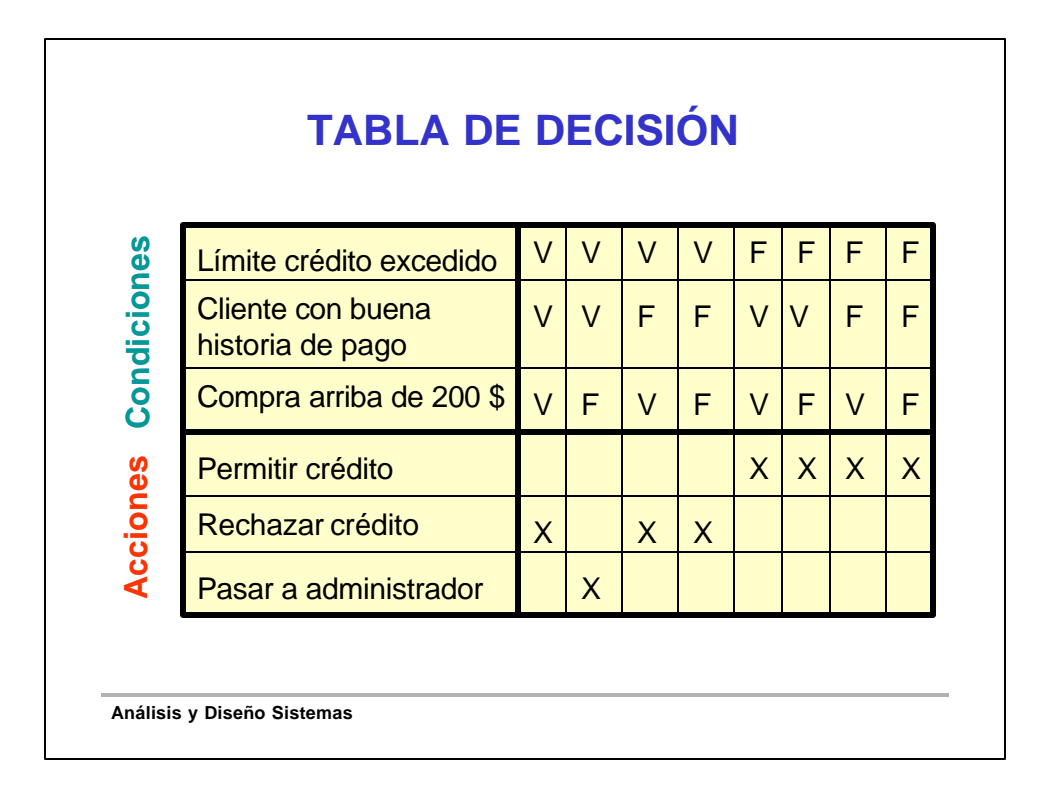

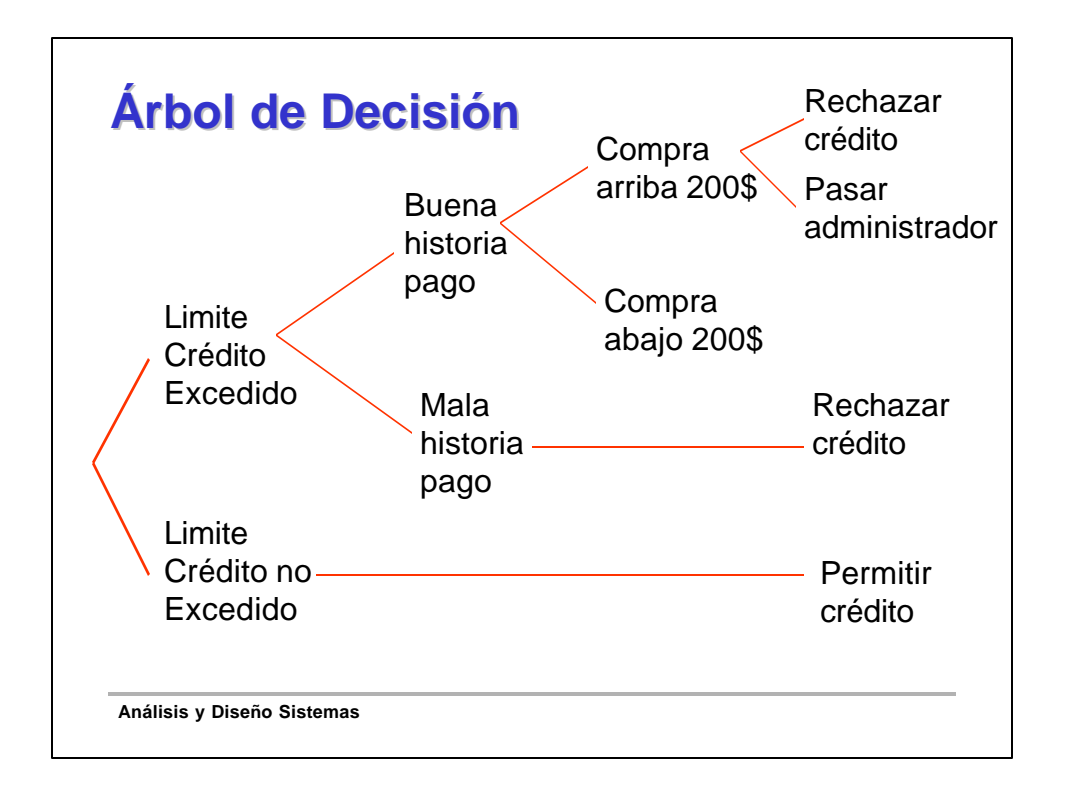

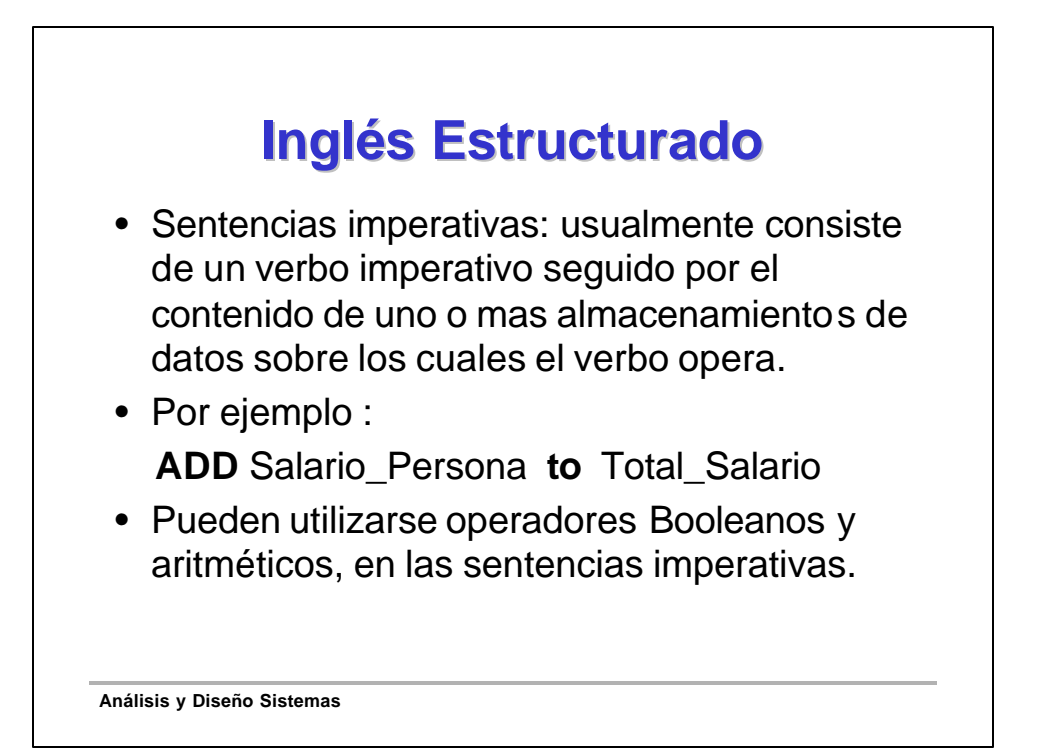

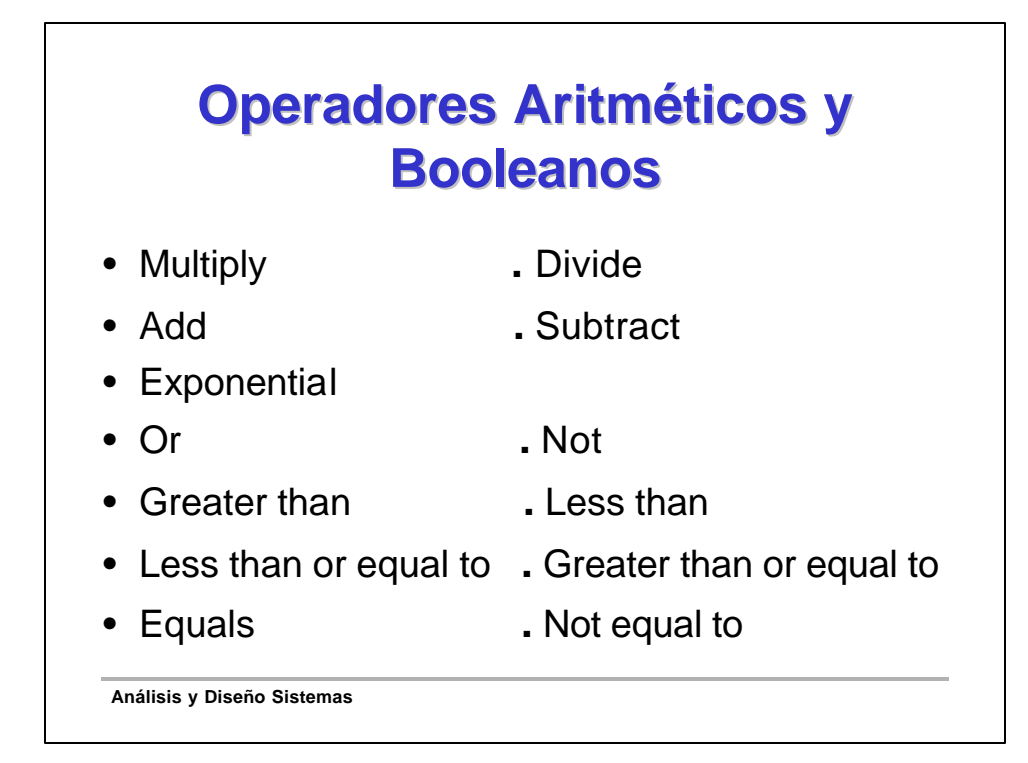

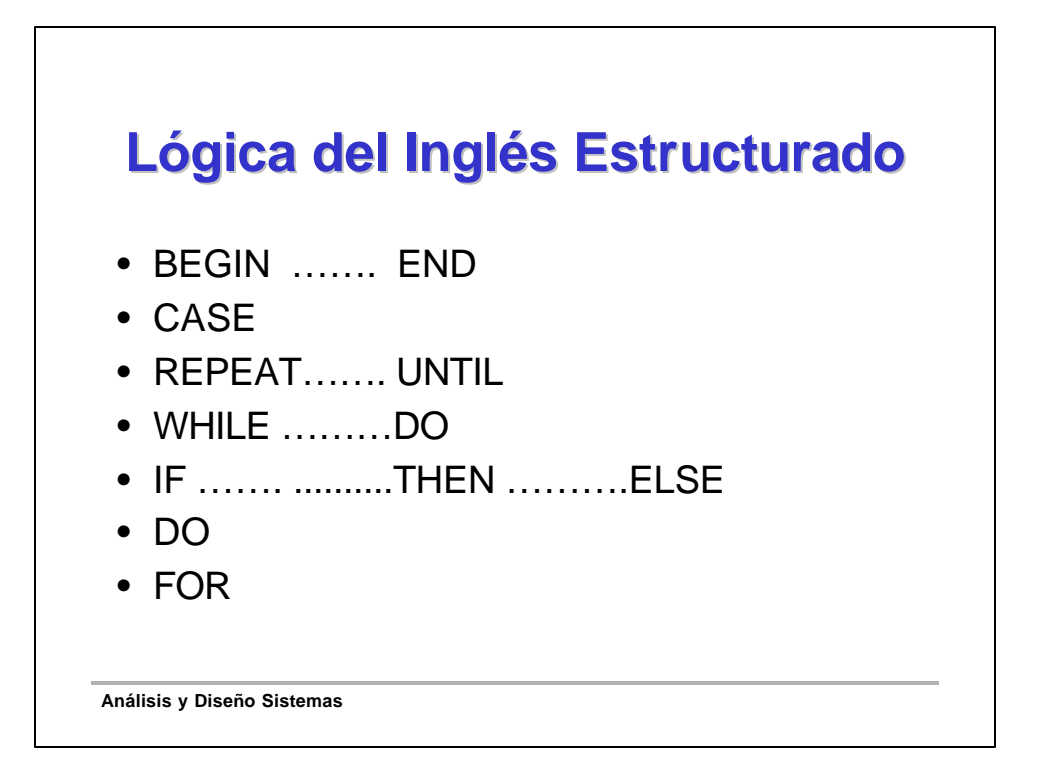

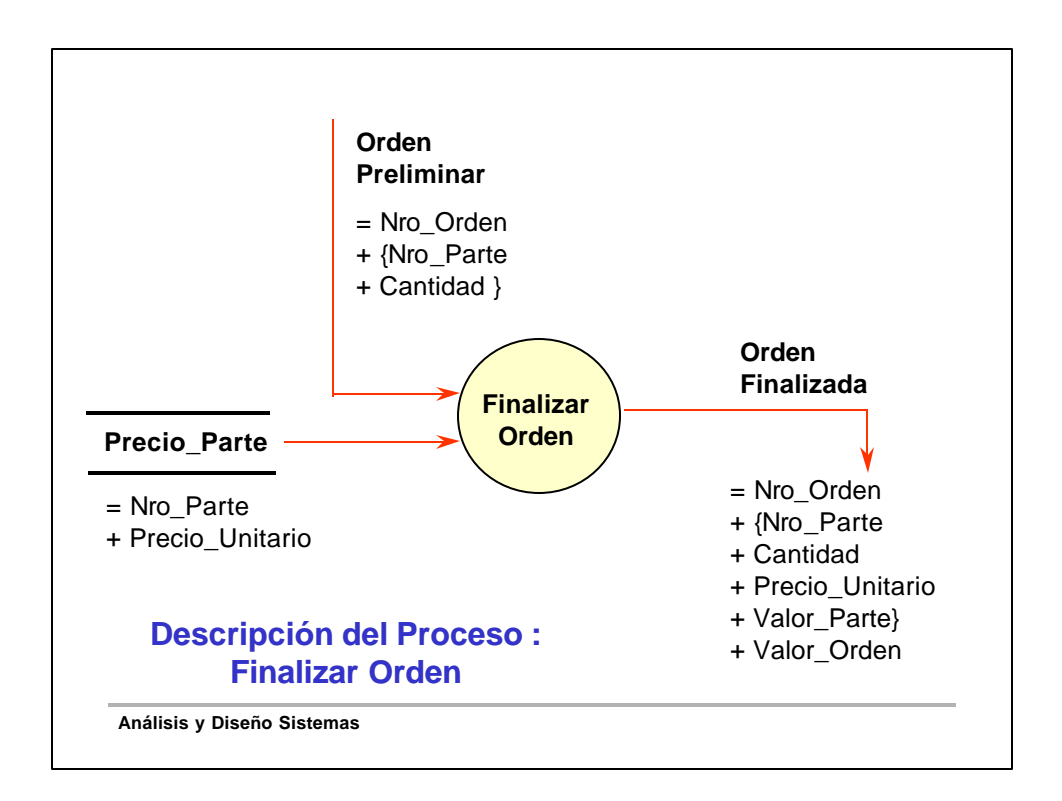

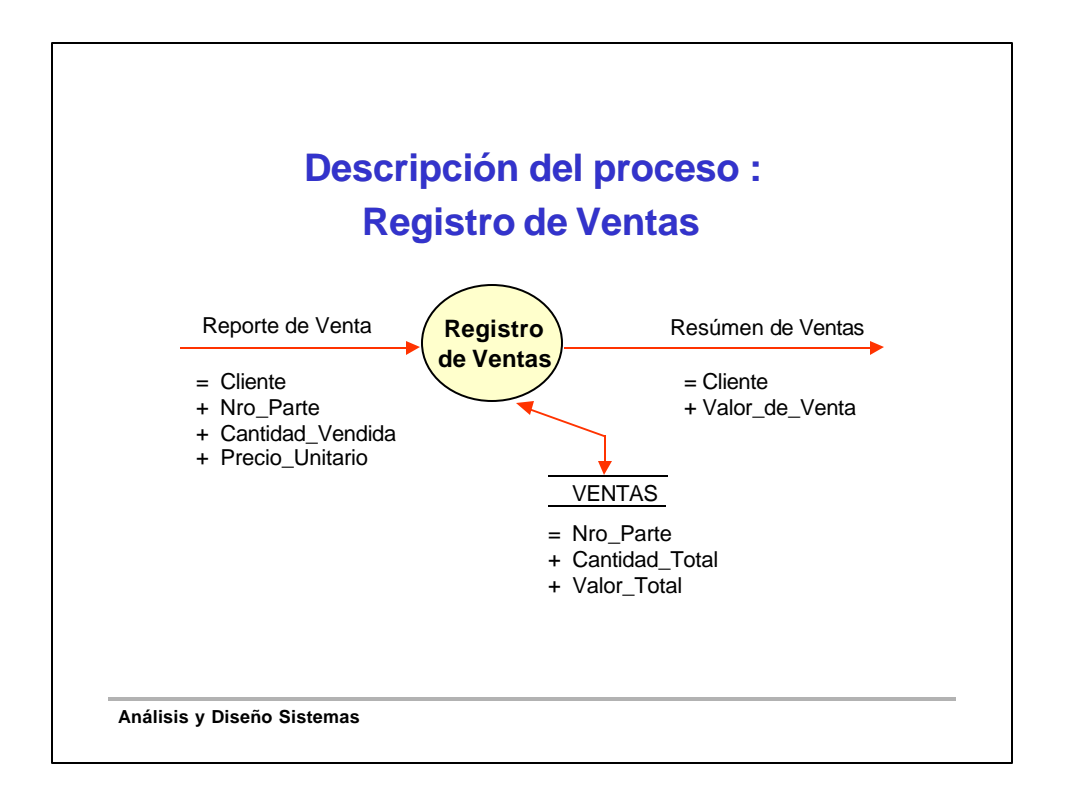

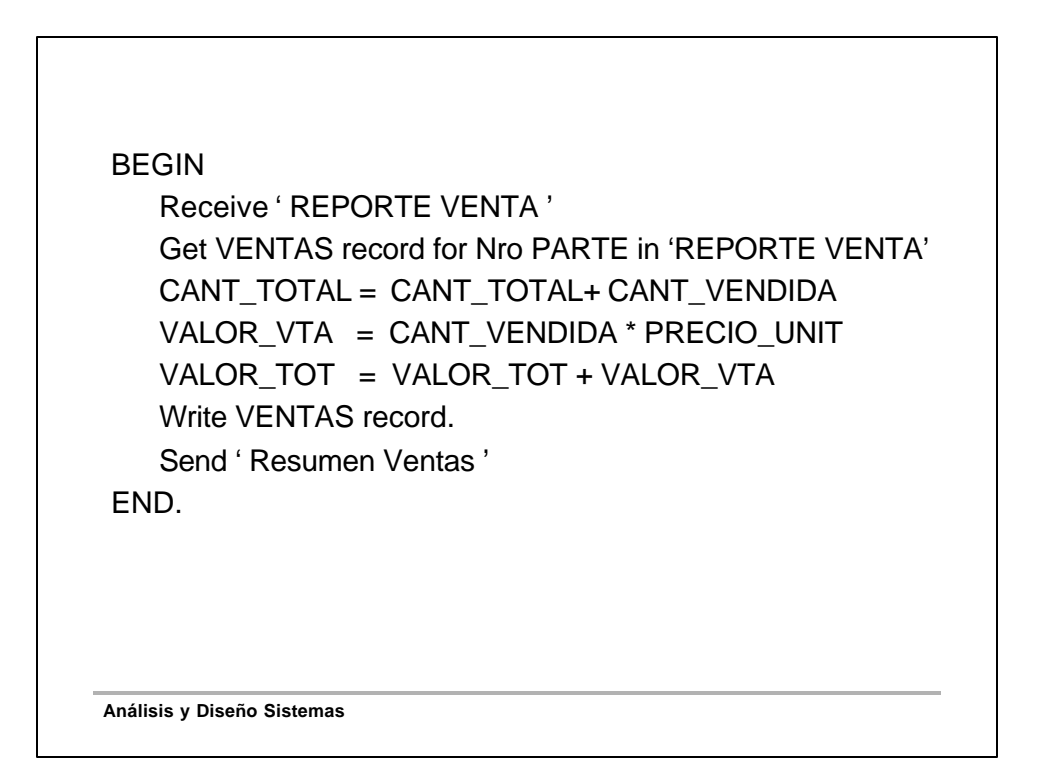

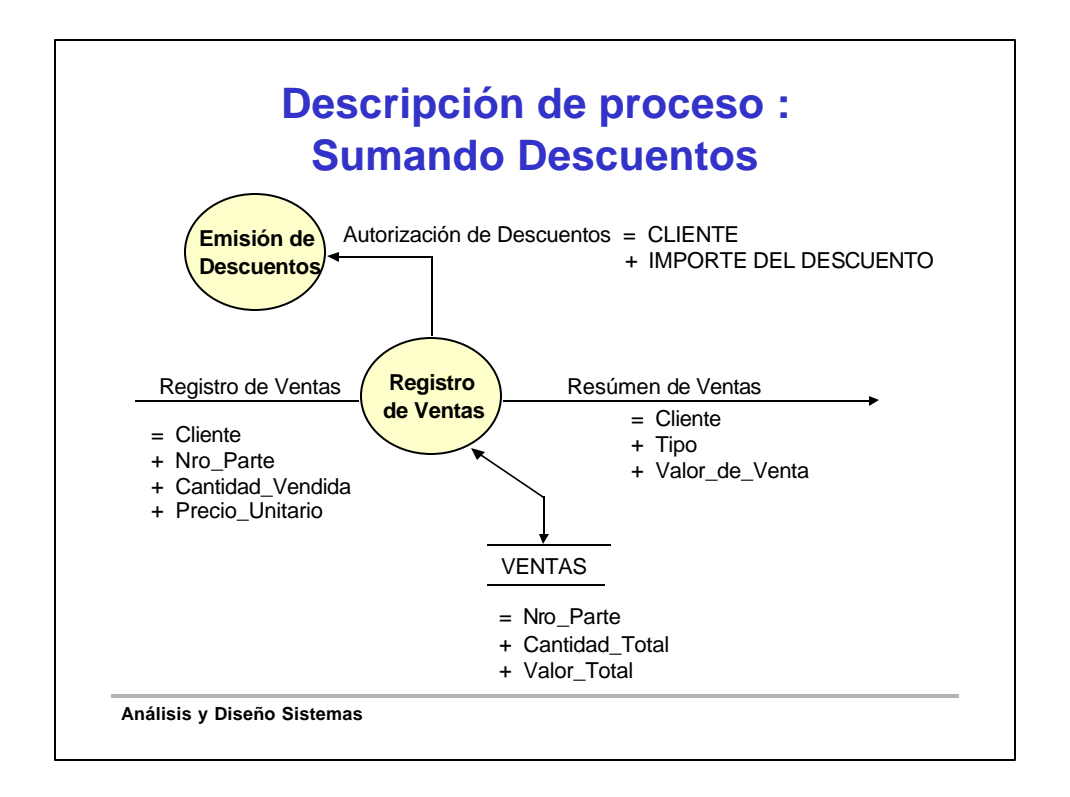

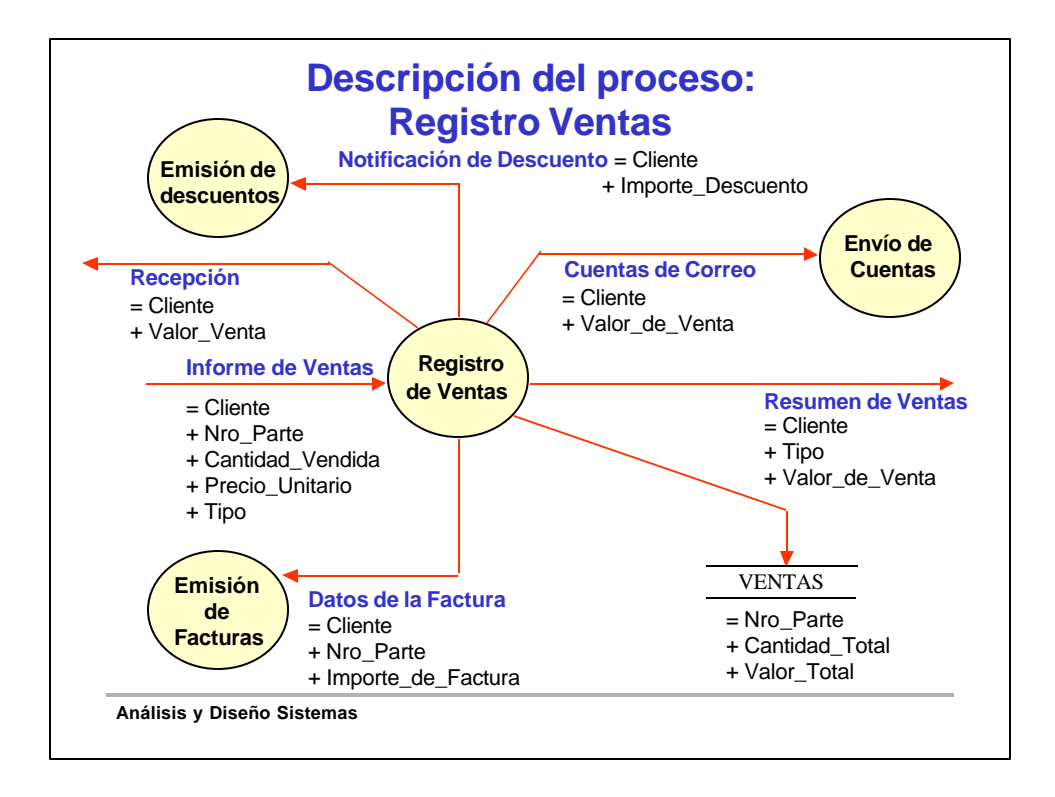

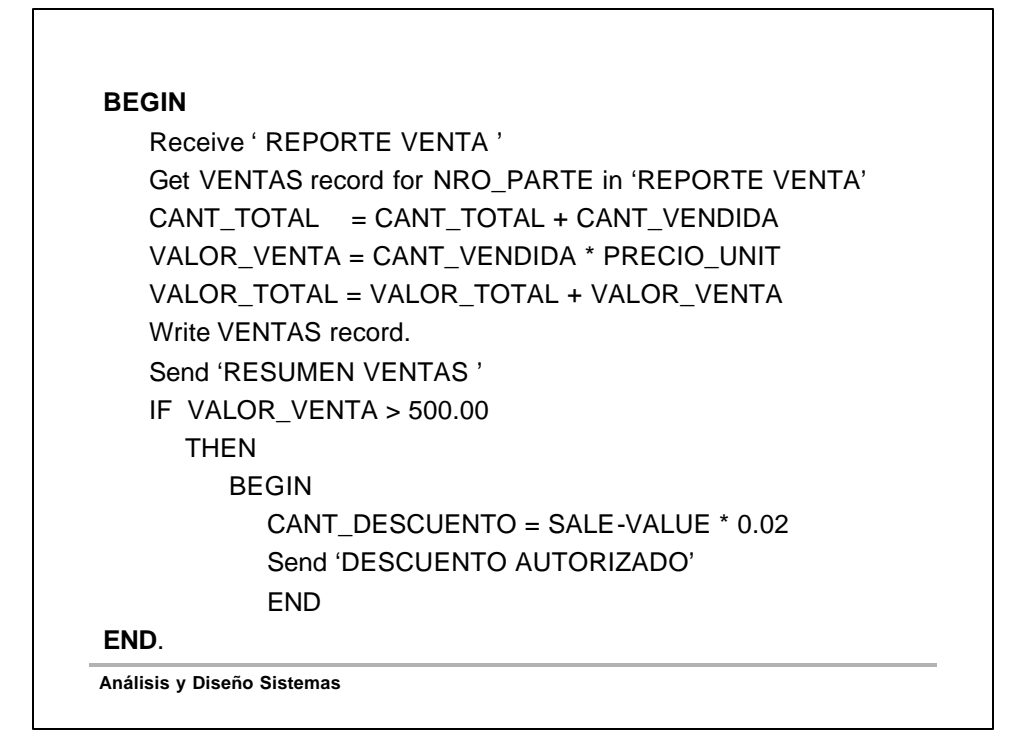

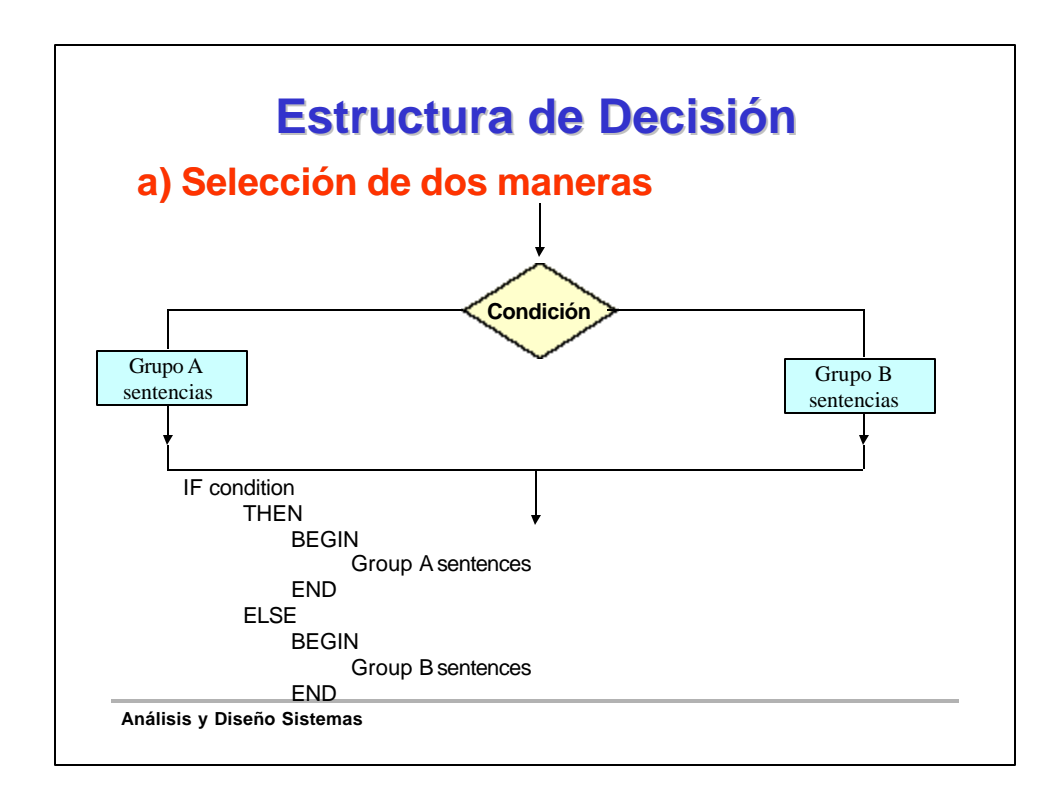

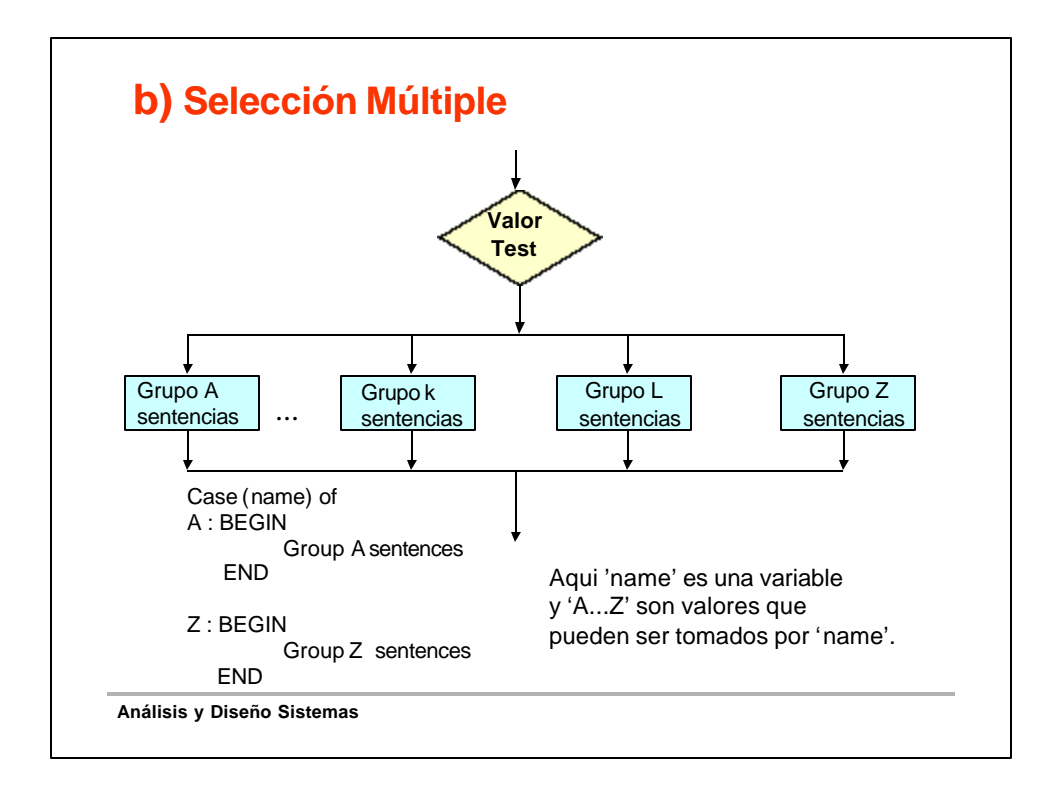

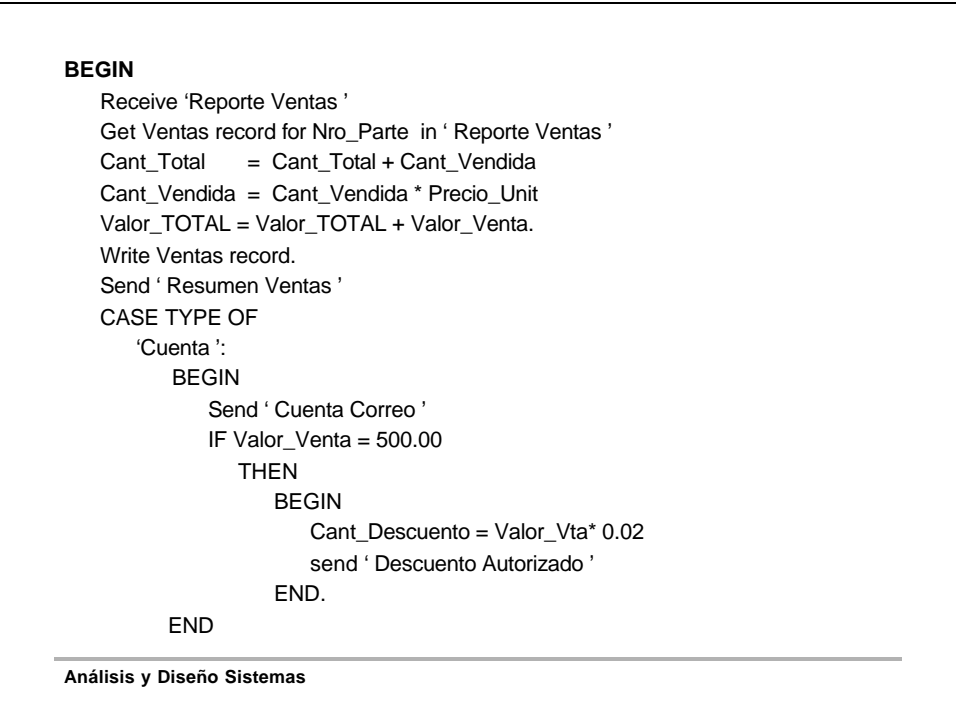

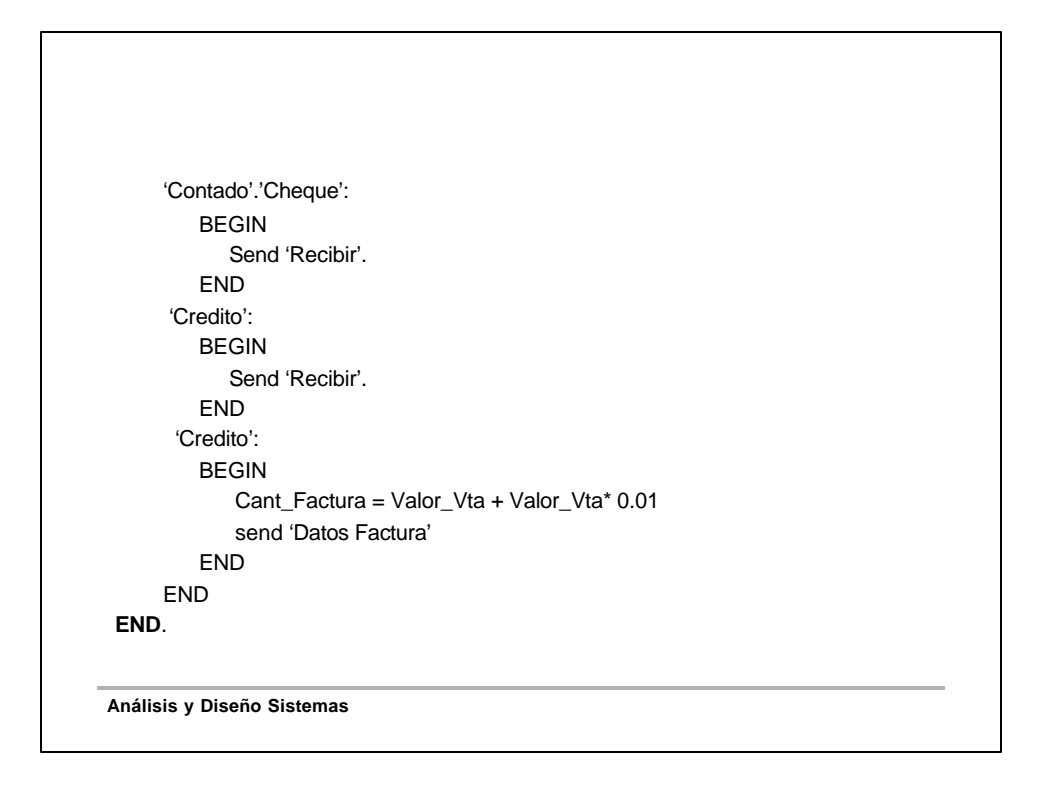

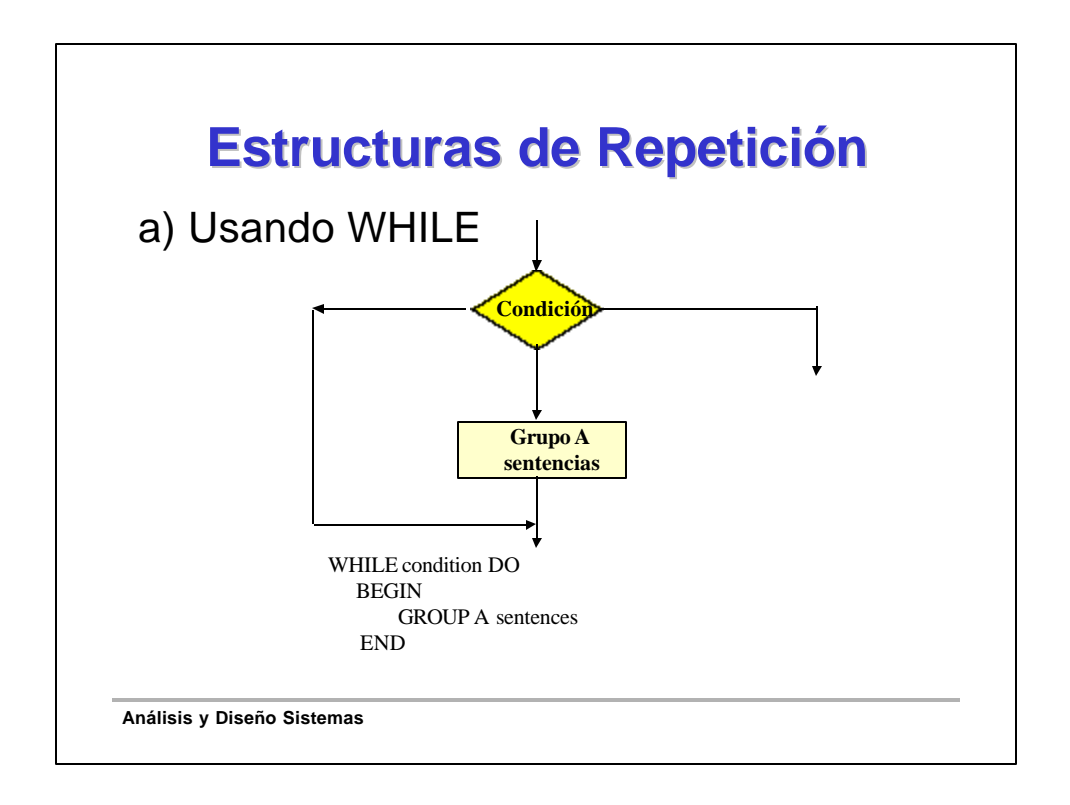

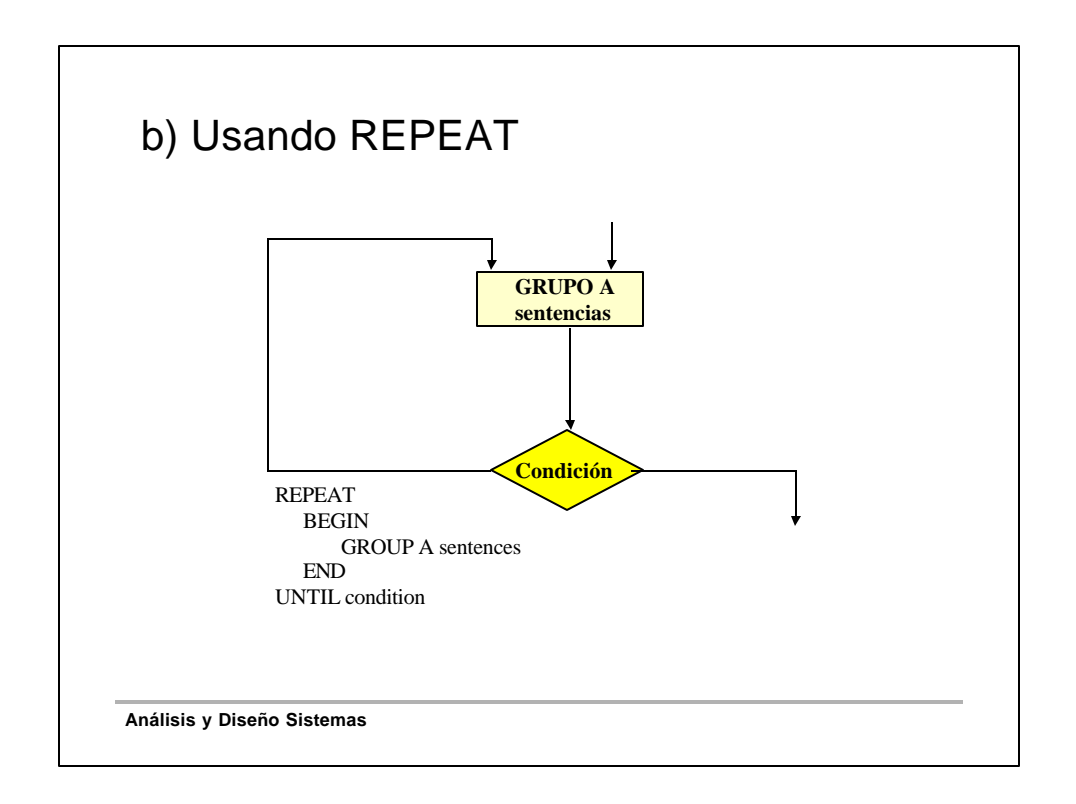

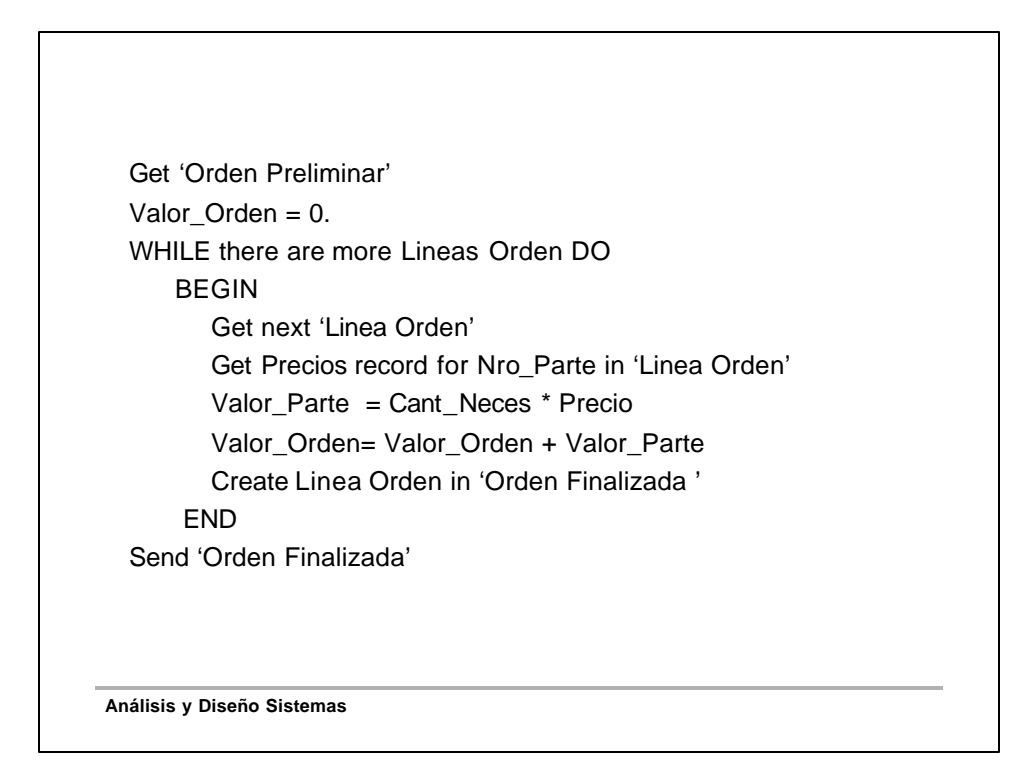

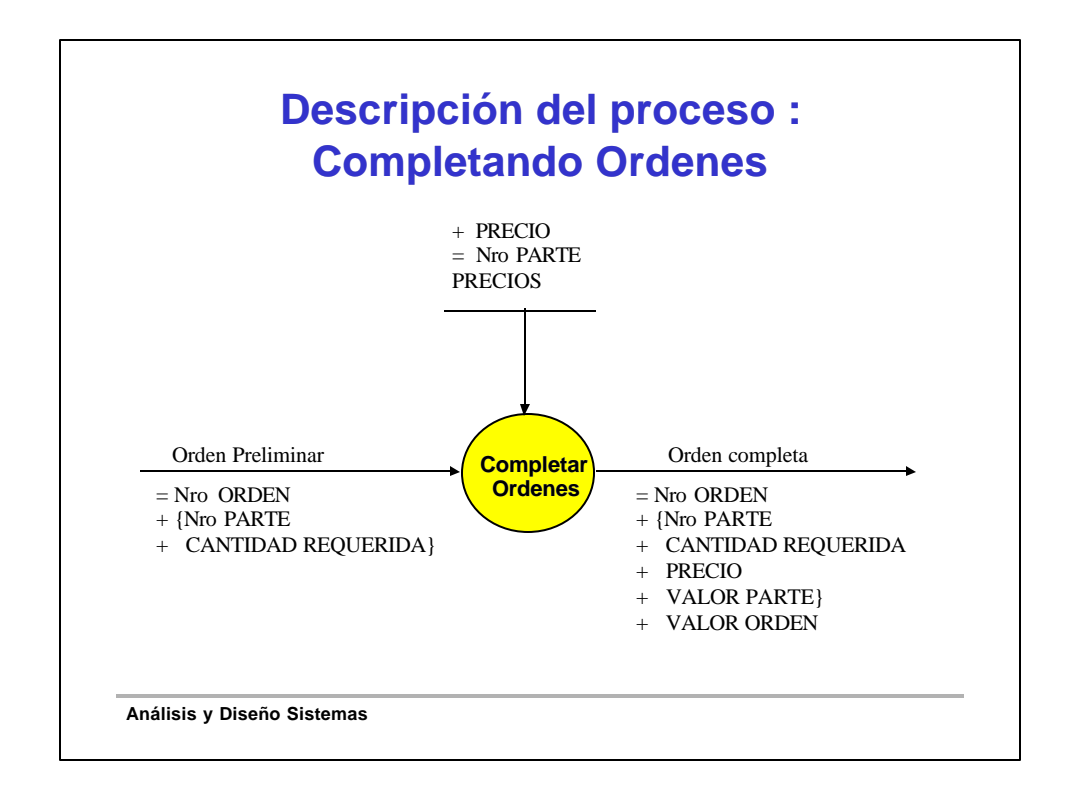

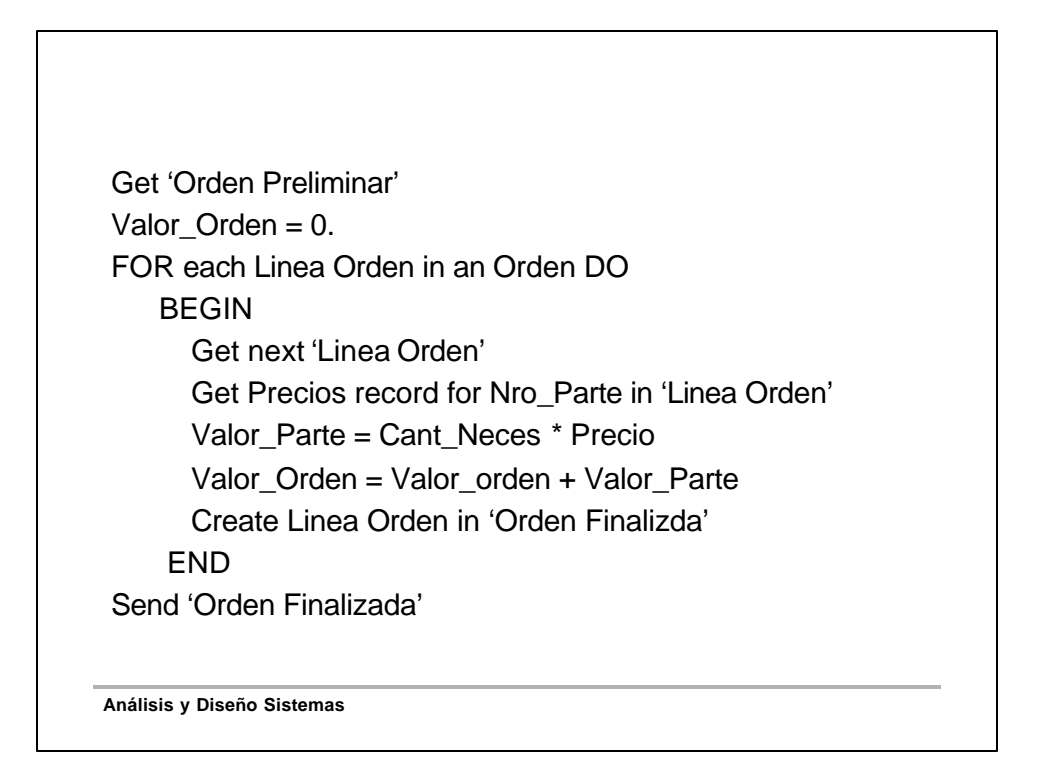

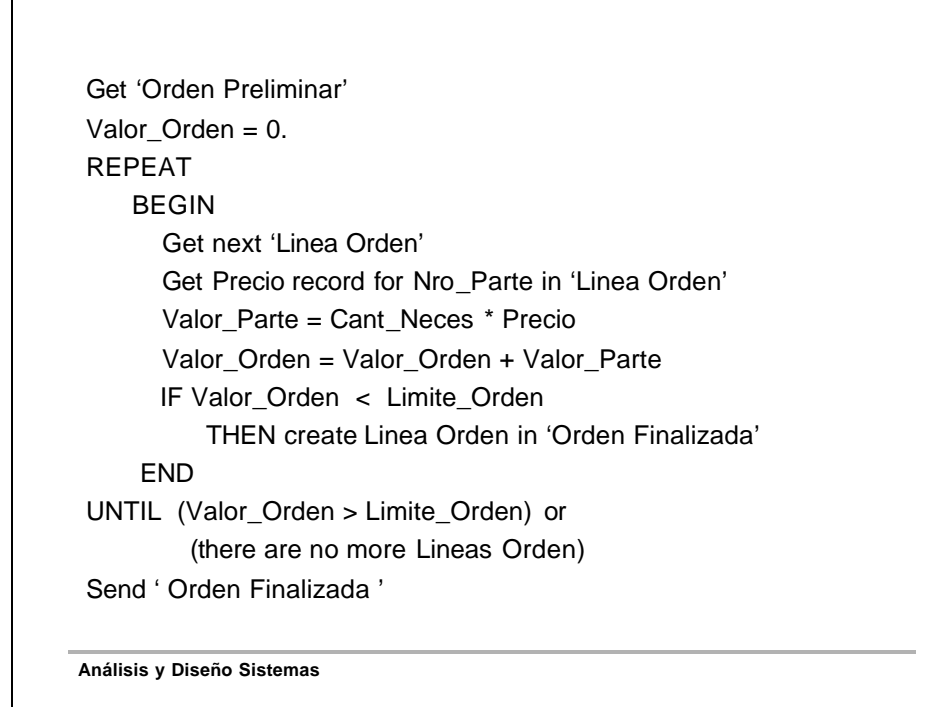

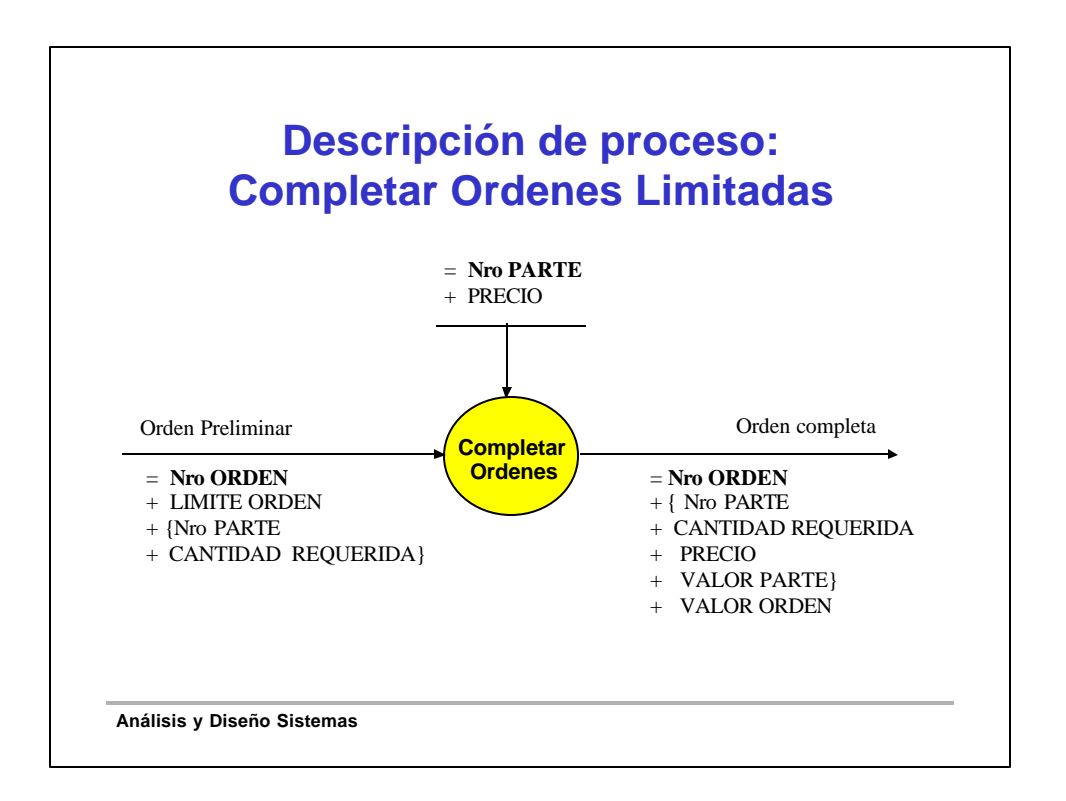